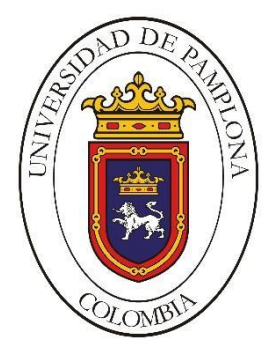

## **DESARROLLO DE UN SISTEMA MULTISENSORIAL PARA MONITOREAR GASES TOXICOS EN ESPACIOS CERRADOS MEDIANTE TEGNOLOGIA INALAMBRICA**

# **FRANCISCO TOMAS CASTELLÓN CASTRO**

## **UNIVERSIDAD DE PAMPLONA**

## **FACULTAD DE INGENIERIAS Y ARQUITECTURA**

**DEPARTAMENTO DE INGENIERIAS ELECTRICA, ELECTRONICA, SISTEMAS Y TELECOMUNICACIONES**

**PROGRAMA DE INGENIERIA ELECTRONICA**

**DICIEMBRE DE 2015**

## **DESARROLLO DE UN SISTEMA MULTISENSORIAL PARA MONITOREAR GASES TOXICOS EN ESPACIOS CERRADOS MEDIANTE TEGNOLOGIA INALAMBRICA**

## **FRANCISCO TOMAS CASTELLÓN CASTRO**

## **Trabajo de grado presentado como requisito para optar al título**

**de**

## **INGENIERO ELECTRÓNICO**

# **Director: PhD. CRISTHIAN MANUEL DURÁN ACEVEDO**

# **PROGRAMA DE INGENIERÍA ELECTRÓNICA DEPARTAMENTO DE INGENIERÍA ELECTRÓNICA, ELÉCTRICA, SISTEMAS Y TELECOMUNICACIONES FACULTAD DE INGENIERIAS Y ARQUITECTURAS UNIVERSIDAD DE PAMPLONA DICIEMBRE DE 2015**

### **UNIVERSIDAD DE PAMPLONA FACULTAD DE INGENIERÍAS Y ARQUITECTURA DEPARTAMENTO DE INGENIERÍAS ELÉCTRICA, ELECTRÓNICA, SISTEMAS Y TELECOMUNICACIONES PROGRAMA DE INGENIERÍA ELECTRONICA TRABAJO PRESENTADO PARA OPTAR POR ÉL TITULO DE INGENIERO ELECTRONICO**

**TEMA:**

**DESARROLLO DE UN SISTEMA MULTISENSORIAL PARA MONITORIAR GASES TOXICOS EN ESPACIOS CERRADOS MEDIANTE TEGNOLOGIA INALAMBRICA**

> **FECHA DE INCIO DEL TRABAJO:** *agosto del 2015* **FECHA DE TERMINACION DEL TRABAJO:** *diciembre de 2015*

*NOMBRES Y FIRMAS DE AUTORIZACIÓN PARA LA SUSTENTACION:*

**FRANCISCO TOMAS CASTELLON CASTRO** *AUTOR*

*\_\_\_\_\_\_\_\_\_\_\_\_\_\_\_\_\_\_\_\_\_\_\_\_\_\_\_\_\_\_\_\_\_\_\_*

**CRISTHIAN MANUEL DURAN A.** *BLANCA JUDITH CRISTANCHO DIRECTOR DIRECTOR DEL PROGRAMA*

 *\_\_\_\_\_\_\_\_\_\_\_\_\_\_\_\_\_\_\_\_\_\_\_\_\_\_\_\_\_ \_\_\_\_\_\_\_\_\_\_\_\_\_\_\_\_\_\_\_\_\_\_\_\_*

*JURADO CALIFICADOR:*

*\_\_\_\_\_\_\_\_\_\_\_\_\_\_\_\_\_\_\_\_\_\_\_\_\_\_\_\_\_ \_\_\_\_\_\_\_\_\_\_\_\_\_\_\_\_\_\_\_\_\_\_\_*

**PhD. CRISTHIAN MANUEL DURAN PhD. OSCAR EDUARDO GUALDRON JURADO 1 JURADO 2**

> **MSc. BLANCA JUDITH CRISTANCHO JURADO 3**

*\_\_\_\_\_\_\_\_\_\_\_\_\_\_\_\_\_\_\_\_\_\_\_\_\_\_\_\_\_\_\_\_\_\_\_*

*PAMPLONA N. S. COLOMBIA DICIEMBRE DEL 2015*

#### **Dedicatoria**

#### *A mi Dios*

*Por haberme escogido como un hijo suyo y dame la oportunidad de llegar hasta este punto, en los momentos de debilidad me dio la fuerza necesaria para poder superar los obstáculos y no desfallecer en el intento.*

#### *A mi familia*

*Mis padres Luis Castellón Pardo y María Castro Martínez por su apoyo incondicional con el único interés en sacar adelante a todos sus hijos como profesionales, siendo yo el menor de todos mis hermanos y el ultimo en ser profesional, me llena de felicidad que más que ser un triunfo para mí es un regalo hacia ellos ya que por su apoyo, concejos, compresión y ayuda en los momentos más necesitados, por eso soy la persona que soy, con buenos principios, valores, perseverancia para alcanzar mis metas, pero sobre todo por su infinito amor.*

*A mis hermanos Clarivel, Luis, Edgardo y Fabio por estar siempre pendiente de mi desarrollo integro como persona y profesional, con ese apoyo que solo se puede encontrar en un hermano.*

*A caro que aparte de ser mi pareja es mi amiga y compañera de lucha, por su incondicional apoyo que siempre me incito en no desfallecer y enfrentarme a todos los retos que se me presentaban a diario para así superarlos.* 

## **AGRADECIMIENTOS**

Primero que todo le agradezco a mi director Cristhian Duran Acevedo por haber depositado su voto de confianza en mí, a mis profesores de electrónica que dedicaron un poco de su tiempo y conocimiento para forjarme y crecer como persona y profesional. A mis compañeros que fueron de ánimo mutuo para salir adelante en cualquier necesidad que se nos presentaban en el camino como universitario, a mis amigos y compañeros de lucha Jorge Emilio y Juan Pablo que más que amigos son mis hermanos con los cuales aprendí realmente lo que él es el valor de la amistad.

A la familia Parada Ruiz por haberme acogido como un miembro más de su familia, les estaré eternamente agradecido por ser tan fraternales conmigo y hacerme sentir que la familia no es la solo la de sangre, si no la que uno se sabe ganar a través del tiempo. Y a todas las personas que tal vez olvide en mencionar infinitas gracias.

*"El secreto de la felicidad no es hacer siempre lo que se quiere sino querer siempre lo que se hace". León Tolstoi* 

# Tabla de contenidos

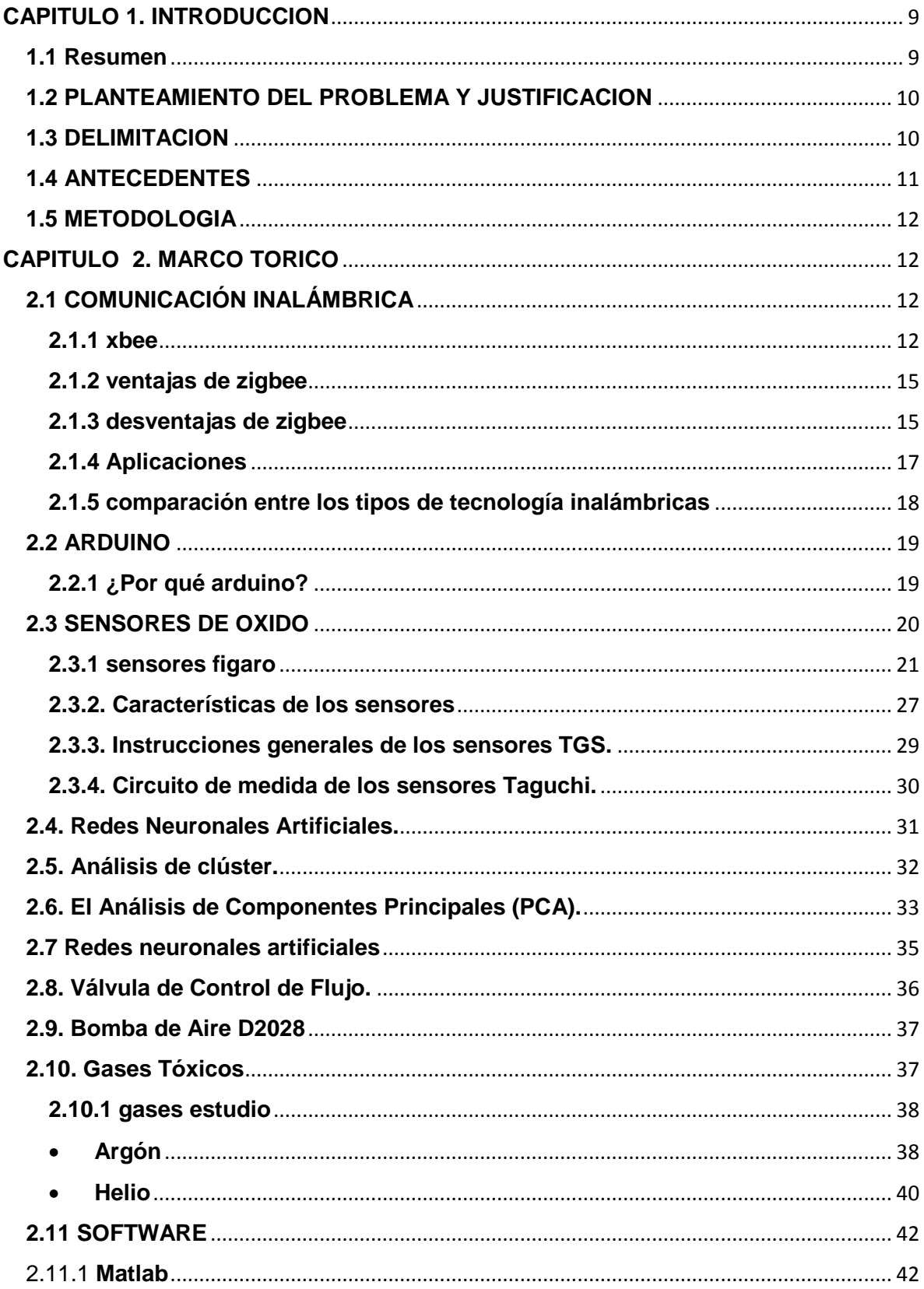

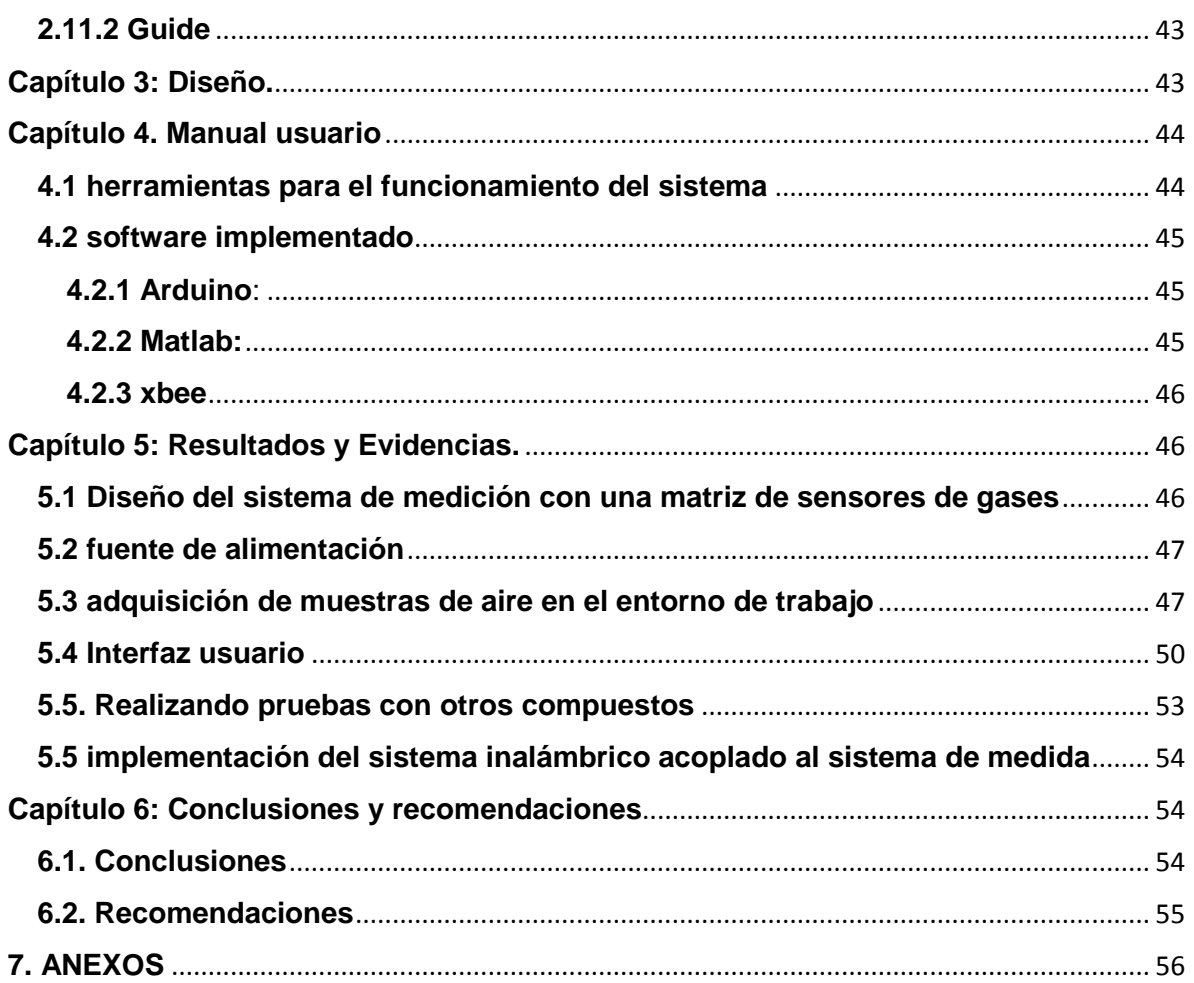

# Índice De Figuras

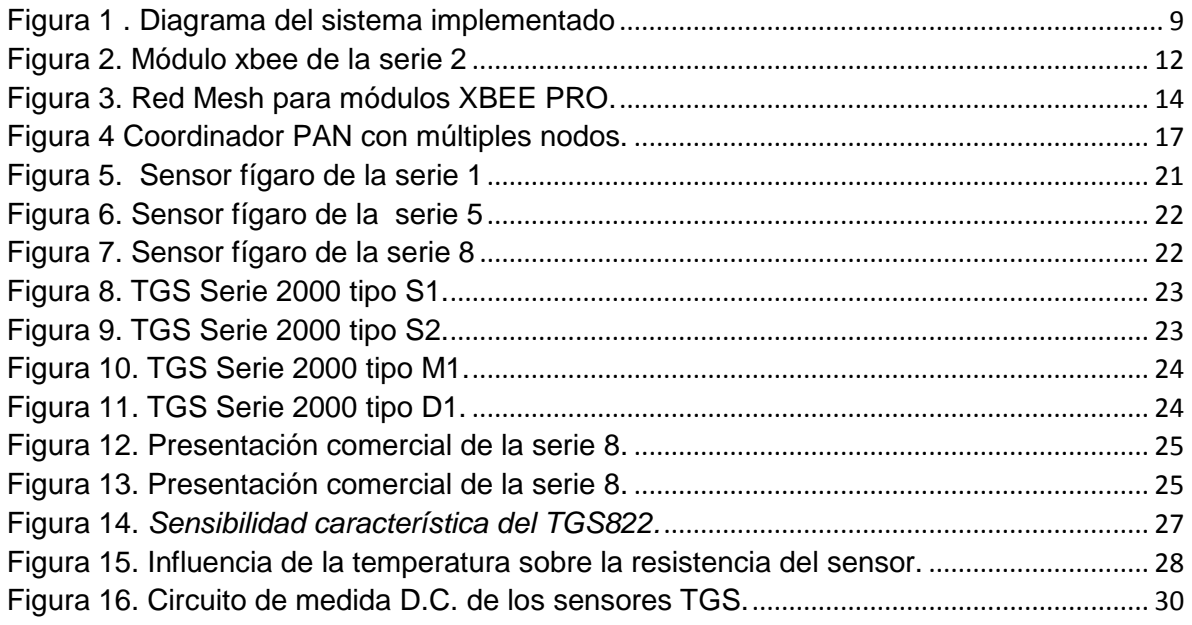

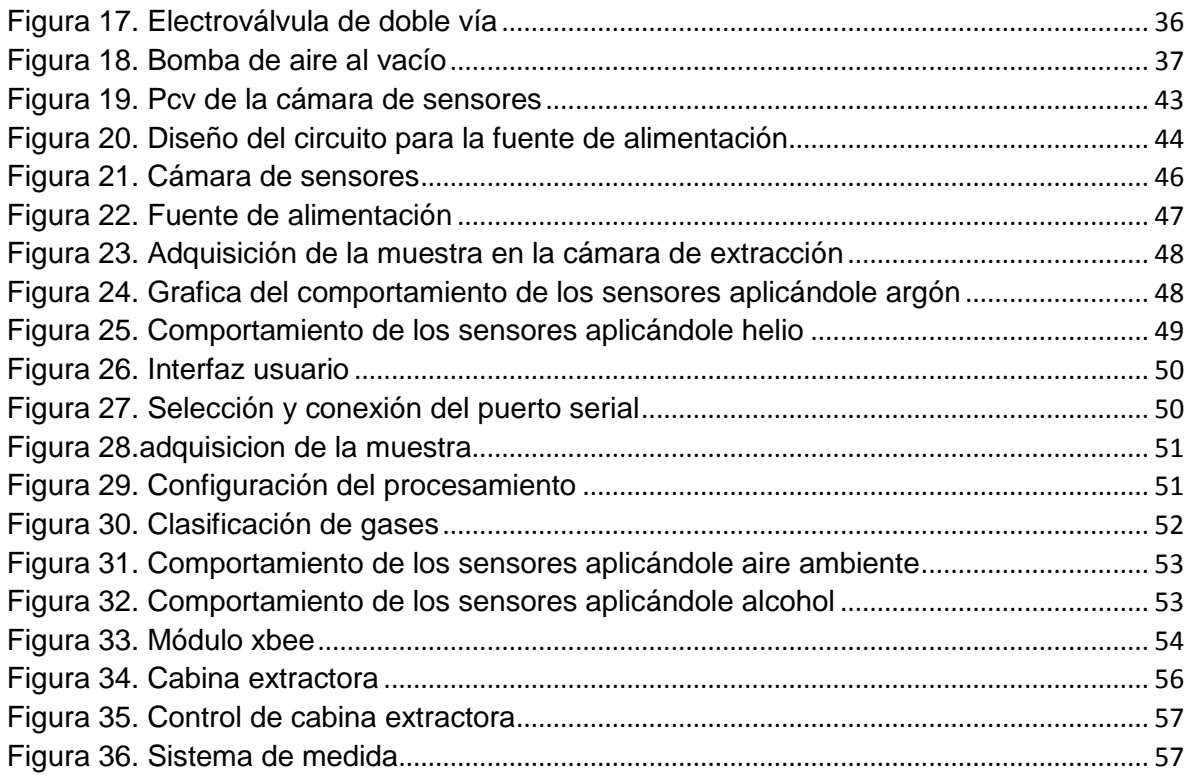

# **Índice de tablas**

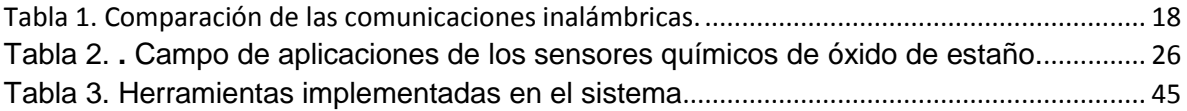

# <span id="page-8-0"></span>**CAPITULO 1. INTRODUCCION**

### <span id="page-8-1"></span>**1.1 Resumen**

El proyecto a realizar se basa en el diseño de un sistema multisensorial implementado en espacios cerrados y que sea capaz de monitorear gases tóxicos que puedan existir en dicho entorno.

Para este sistema se pretende implementar una matriz de sensores controlada por medio de tecnología inalámbrica, y de igual manera realizar una interfaz usuario tanto gases tóxicos como el comportamiento de los sensores.

Los gases tóxicos en el espacio cerrado serán determinados a través del procesamiento de los datos adquiridos previamente por el sistema de medida y a su vez, con capacidad de generar alarmas de control en la detección de diferentes niveles de los gases. En este último aspecto se enviara la información en tiempo real hasta un sitio remoto.

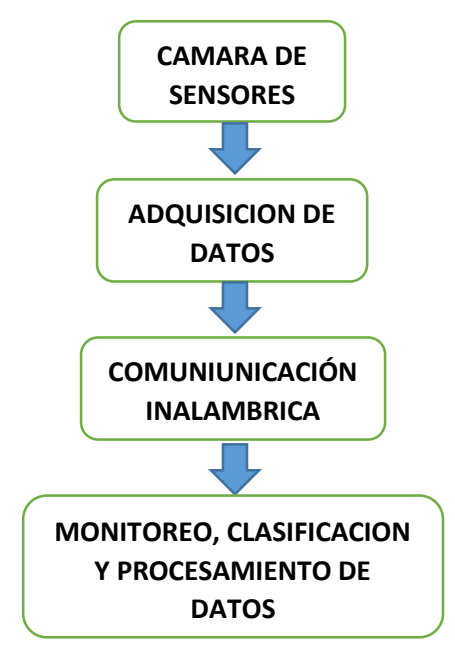

<span id="page-8-2"></span>*Figura 1 . Diagrama del sistema implementado*

#### <span id="page-9-0"></span>**1.2 PLANTEAMIENTO DEL PROBLEMA Y JUSTIFICACION**

El aire en espacios cerrados puede aplicarse a situaciones no industriales: edificios de oficinas, edificios públicos (colegios, hospitales, teatros, laboratorios, restaurantes, etc.) y viviendas particulares. Por lo general donde habitualmente se derivan diferentes gases contaminantes y por lo tanto perjudiciales para la salud, las personas que ocupan las edificaciones o sitios cerrados están expuestos a estos gases los cuales por lo general son difíciles de detectar con el olfato humano, es por esta razón que en la presente propuesta de trabajo de grado va enfocada a estudiar y controlar diferentes gases en espacios cerrados los cuales pueden ser tóxicos para el ser humano.

#### <span id="page-9-1"></span>**1.3 DELIMITACION OBJETIVO GENERAL**

Desarrollar un sistema capaz de determinar gases tóxicos en un espacio cerrado.

#### **OBJETIVOS ESPECIFICOS**

- Desarrollar un sistema de medición por medio de una matriz de sensores de gases.
- Adquirir muestras de aire en el entorno de trabajo del sistema de medición.
- Clasificar el grado de contaminación de pueda existir en dicho espacio.
- Implementar un sistema inalámbrico acoplado al sistema de medida en un espacio cerrado.
- Utilizar diferentes algoritmos de procesamiento de datos para la clasificación de diferentes gases.
- Realizar un interfaz gráfica para el monitoreo de las respuestas del sistema de comunicación inalámbrica.
- Validar el sistema (cámara de extracción).

#### **Acotaciones**

La necesidad de implementar una red inalámbrica para monitorear la calidad del aire, ya sea en laboratorios u otros entornos donde manipulen cierta clase de gases que pueden ser perjudicial para la salud humana, es que no se exponga o coloque en riesgo al personal que esté maniobrando el gas o gases presentes, ya que se estaría verificando desde cierta distancia el estado de estos en el entorno en el cual se va a estar implementando el sistema inalámbrico con la cámara de sensores.

Los sensores se encuentran limitados con respecto al funcionamiento en el momento de identificar cierto gas, ya que este puede saturar el dispositivo y no genera un dato deseado. Otro impedimento es la distancia de alcance del módulo inalámbrico, ya que puede ser reducida por los obstáculos o infraestructura del lugar.

#### <span id="page-10-0"></span>**1.4 ANTECEDENTES**

Basándome en el trabajo de grado titulado "**DESARROLLO DE UN SISTEMA INALÁMBRICO PARA LA SUPERVISIÓN Y CONTROL DE UN AEROGENERADOR"**, realizado por el ingeniero Héctor Lisandro García Sierra, el cual utilizo una comunicación inalámbrica basada en la tecnología zigbee para monitorear diferentes variables de un aerogenerador como son: temperatura, humedad, velocidad del motor. Para el monitoreo de gases ya existen sistemas que son capaces de detectar ciertos tipos, pero lo innovado en este proyecto es el monitoreo del gas estudio utilizando tecnología inalámbrica ya que esta presenta muchas ventajas como pueden ser: menos cableado que un sistema convencional, monitoreo en tiempo real de los sensores y mínimas perdidas de información por trayecto.

#### <span id="page-11-0"></span>**1.5 METODOLOGIA**

Para llevar a cabo los objetivos propuestos en este proyecto de investigación primero se diseñó una cámara de sensores para así poder extraer muestras de los diferentes gases a estudiar para posteriormente poder clasificarlos y llevar a cabo el monitoreo de estos. Este monitoreo se pretende implementar por medio de tecnología inalámbrica llamada zigbee ya que está en comparación de otros sistemas de comunicación inalámbrica como son bluetooth, wifi, radiofrecuencia, entre otros, este sistema presenta menor consumo de energía y mayor alcance

## <span id="page-11-3"></span><span id="page-11-2"></span><span id="page-11-1"></span>**CAPITULO 2. MARCO TORICO 2.1 COMUNICACIÓN INALÁMBRICA 2.1.1 xbee**

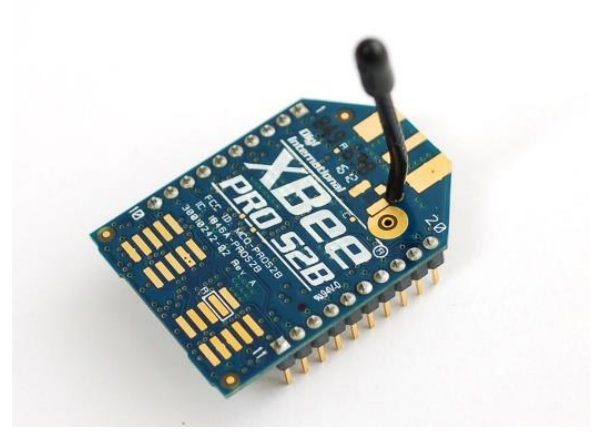

*Figura 2. Módulo xbee de la serie 2*

<span id="page-11-4"></span>Con los módulos Xbee PRO de la Serie 2, es posible crear redes más complejas, como las llamadas MESH. Estas permiten acceder a un punto remoto, utilizando módulos intermedios para llegar como routers. Además los módulos automáticamente generaran la red entre ellos, sin intervención humana alguna,

permitiendo la reparación de la red en caso de que algún nodo falle. Al mismo tiempo la red por sí sola resuelve la mejor ruta para un determinado paquete.

Los módulos Xbee pueden ser configurados desde el PC utilizando el programa X-CTU, Moltosenso o Cool Terms además de otros. Aunque podemos acceder a él a través de Mac o Linux con una máquina virtual que corra aplicaciones de Windows. Los Xbee pueden comunicarse en arquitecturas punto a punto, punto a multi punto o en una red mesh. La elección del módulo XBee correcto pasa por escoger el tipo de antena (chip, alambre o conector SMA) y la potencia de transmisión (2mW para 300 pies o 60mW para hasta 1 milla).

El módulo requiere una alimentación desde 2.8 a 3.4 V, la conexión a tierra y las líneas de transmisión de datos por medio del UART (TXD y RXD) para comunicarse con un microcontrolador, o directamente a un puerto serial utilizando algún conversor adecuado para los niveles de voltaje. [10]

#### **Características:**

-Buen Alcance: hasta 100 metros en línea vista para los módulos Xbee y hasta 1.6 kilómetros para los módulos Xbee Pro.

-9 entradas/salidas con entradas analógicas y digitales.

-Bajo consumo <50mA cuando están en funcionamiento y <10uA cuando están en modo sleep.

-Interfaz serial.

-65,000 direcciones para cada uno de los 16 canales disponibles. Se pueden tener muchos de estos dispositivos en una misma red.

-Fáciles de integrar.

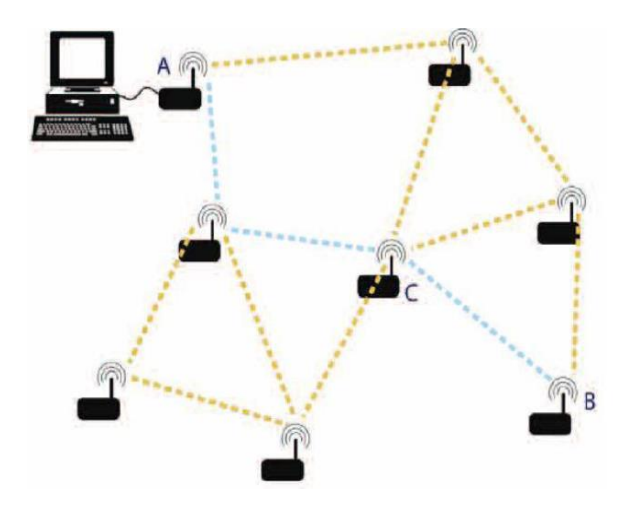

*Figura 3. Red Mesh para módulos XBEE PRO.*

<span id="page-13-0"></span>La figura 3 muestra un ejemplo de una red MESH. Se observa que se desea acceder al punto B a partir del punto A. Suponiendo que la distancia entre A y B es demasiado para que alcance la señal, se utiliza la red MESH para poder alcanzarla, así cada nodo ubicado en medio del camino mostrado en celeste, funciona como módulo transparente, donde todo lo que le llega es retransmitido hacia el punto A. Esto funciona para cada uno de los módulos de la red .Zigbee es un protocolo de comunicaciones inalámbrico basado en el estándar de comunicaciones para redes inalámbricas IEEE\_802.15.4. Creado por Zigbee Alliance, una organización, teóricamente sin ánimo de lucro, de más de 200 grandes empresas (destacan Mitsubishi, Honeywell, Philips, \_ ODEM\_ do, Invensys, entre otras), muchas de ellas fabricantes de semiconductores. Zigbee permite que dispositivos electrónicos de bajo consumo puedan realizar sus comunicaciones inalámbricas. Es especialmente útil para redes de sensores en entornos industriales, médicos y, sobre todo, domóticos.

Las comunicaciones Zigbee se realizan en la banda libre de 2.4GHz. A diferencia de bluetooth, este protocolo no utiliza FHSS (Frequency hooping), sino que realiza las comunicaciones a través de una única frecuencia, es decir, de un canal. Normalmente puede escogerse un canal de entre 16 posibles. El alcance depende de la potencia de transmisión del dispositivo así como también del tipo de antenas utilizadas (cerámicas, dipolos, etc.) El alcance normal con antena dipolo en línea vista es de aproximadamente (tomando como ejemplo el caso de MaxStream, en la versión de 1mW de potencia) de 100m y en interiores de unos 30m. La velocidad de transmisión de datos de una red Zigbee es de hasta 256kbps. Una red Zigbee la pueden formar, teóricamente, hasta 65535 equipos, es decir, el protocolo está preparado para poder controlar en la misma red esta cantidad enorme de dispositivos.

Entre las necesidades que satisface el módulo se encuentran

- Bajo costo.
- Ultra-bajo consumo de potencia.
- Uso de bandas de radio libres y sin necesidad de licencias.
- Instalación barata y simple.
- Redes flexibles y extensibles. [3]

#### <span id="page-14-0"></span>**2.1.2 ventajas de zigbee**

- Ideal para conexiones punto a punto y punto a multipunto.
- Diseñado para el direccionamiento de información y el refrescamiento de la red.
- Opera en la banda libre de ISM 2.4 Ghz para conexiones inalámbricas.
- Óptimo para redes de baja tasa de transferencia de datos.
- Reduce tiempos de espera en el envío y recepción de paquetes.
- Detección de Energía (ED).
- Baja ciclo de trabajo Proporciona larga duración de la batería.
- Soporte para múltiples topologías de red: Estática, dinámica, estrella y malla.
- Hasta 65.000 nodos en una red.
- 128-bit AES de cifrado Provee conexiones seguras entre dispositivos.
- Son más baratos y de construcción más sencilla.

#### <span id="page-14-1"></span>**2.1.3 desventajas de zigbee**

- La tasa de transferencia es muy baja.
- Solo manipula textos pequeños comparados con otras tecnologías.
- Zigbee trabaja de manera que no puede ser compatible con bluetooth en todos sus aspectos porque no llegan a tener las mismas tasas de transferencia, ni la misma capacidad de soporte para nodos.

 Tiene menor cobertura porque pertenece a redes inalámbricas de tipo WPAN.

El uso del protocolo Zigbee va desde reemplazar un cable por una comunicación serial inalámbrico, hasta el desarrollo de configuraciones punto a punto, multipunto, peer-to-peer (todos los nodos conectados entre sí) o redes complejas de sensores. Una red Zigbee la forman básicamente 3 tipos de elementos. Un único dispositivo Coordinador, dispositivos Routers y dispositivos finales (end points). [3]

#### **El coordinador**

Es el nodo de la red que tiene la única función de formar una red. Es el responsable de establecer el canal de comunicaciones y del PAN ID (identificador de red) para toda la red. Una vez establecidos estos parámetros, el Coordinador puede formar una red, permitiendo unirse a él a dispositivos Routers y End Points. Una vez formada la red, el Coordinador hace las funciones de Router, esto es, participar en el enrutado de paquetes y ser origen y/o destinatario de información.

#### **Los Routers**

Es un nodo que crea y mantiene información sobre la red para determinar la mejor ruta para transmitir un paquete de información. Lógicamente un router debe unirse a una red Zigbee antes de poder actuar como Router retransmitiendo paquetes de otros Routers o de End Points.

#### **End Device**

Los dispositivos finales no tienen capacidad de enrutar paquetes. Deben interactuar siempre a través de su nodo padre, ya sea este un Coordinador o un Router, es decir, no puede enviar información directamente a otro end device. Normalmente estos equipos van alimentados a baterías. El consumo es menor al no tener que realizar funciones de enrutamiento.

#### <span id="page-16-0"></span>**2.1.4 Aplicaciones**

Cada módulo Zigbee, al igual que ocurre con las direcciones MAC de los dispositivos ethernet, tiene una dirección única. En el caso de los módulos Zigbee cada uno de ellos tiene una dirección única de 64bits que viene grabada de fábrica. Por otro lado, la red Zigbee, utiliza para sus algoritmos de ruteo direcciones de 16 bits. Cada vez que un dispositivo se asocia a una red Zigbee, el Coordinador al cual se asocia le asigna una dirección única en toda la red de 16bits. Por eso el número máximo teórico de elementos que puede haber en una red Zigbee es de 2^16 = 65535, que es el nº máximo de direcciones de red que se pueden asignar. Estos módulos Xbee, pueden ser ajustados para usarse en redes de configuración punto a punto, punto a multipunto o peer to peer.

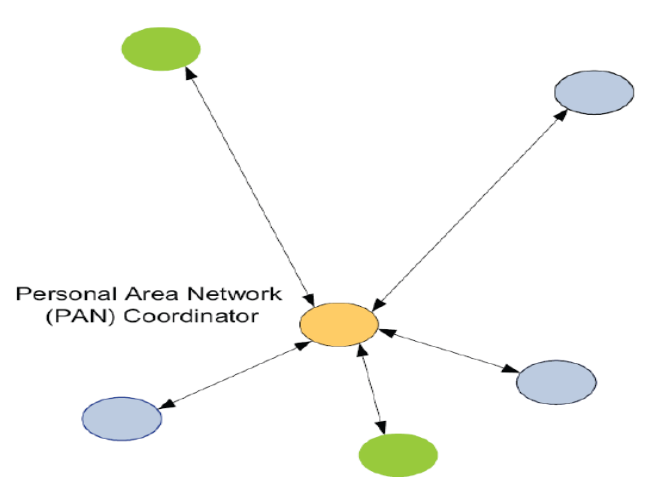

<span id="page-16-1"></span>Figura 4 Coordinador PAN con múltiples nodos.

#### <span id="page-17-0"></span>**2.1.5 comparación entre los tipos de tecnología inalámbricas**

Existen muchas alternativas inalámbricas asequibles a los diseñadores; comparando Zigbee con Bluetooth y Wi-Fi algunos de los estándares más populares que comparten la banda de 2.4 GHz sin licencia. Los parámetros mostrados en la siguiente tabla incluyen el estándar que debe seguirse a nivel de la capa dos (es decir el formato de la trama), la máxima velocidad de transmisión, el consumo de corriente típica en transmisión y en "standby", los requisitos de memoria de programa para un dispositivo típico, aplicaciones y opciones de conexión de la red entre otras características. [5]

| Tecnologías<br><b>Características</b> | <b>ZigBee</b><br>(WPAN)                      | <b>Bluetooth</b>                  | Wi-Fi<br>(WLAN)                      |
|---------------------------------------|----------------------------------------------|-----------------------------------|--------------------------------------|
| <b>Estándar</b>                       | IEEE 802.15.4                                | IEEE 802.15.1                     | <b>IEEE 802.11</b>                   |
| <b>Alcance</b>                        | $70 - 1500$ m                                | $10 - 100$ m                      | $50 - 100$ m                         |
| Max. Velocidad de TX                  | 2500 Kbps                                    | 1 Mbps                            | Hasta 54 Mbps                        |
| Consumo de corriente                  | $TX = 35 mA$ Standby =<br>$3\mu A$           | $TX = 40$ mA Standby<br>$= 200mA$ | $TX = > 400$ mA<br>Standby = $200mA$ |
| Memoria de programa                   | 32-60 KB<br>memory                           | $>100$ KB<br>memory               | $>100$ KB<br>memory                  |
| Complejidad                           | Simple                                       | Complejo                          | Muy complejo                         |
| Latencia                              | 30 mS                                        | 10 <sub>S</sub>                   | 3S                                   |
| <b>Aplicaciones</b>                   | Sensores,<br>iluminación,<br>Control remoto, | Audio, datos,                     | Internet                             |
| <b>Tipo de Red</b>                    | Malla, punto a punto,<br>punto a multipunto  | Punto a multipunto                | Punto a multipunto                   |
| Ventajas                              | Larga duración                               | Interoperabilidad                 | Gran ancho de<br>banda               |

<span id="page-17-1"></span>Tabla 1. Comparación de las comunicaciones inalámbricas.

#### <span id="page-18-0"></span>**2.2 ARDUINO**

Arduino es una plataforma de prototipos electrónicos de código abierto (opensource) basada en hardware y software flexibles y fáciles de usar. Está pensado para artistas, diseñadores, como hobby y para cualquiera interesado en crear objetos o entornos interactivos. Arduino puede percibir el entorno mediante la recepción de entradas desde una variedad de sensores y puede afectar a su alrededor mediante el control de luces, motores y otros artefactos. El micro controlador de la placa se programa usando el Arduino Programming Language y el Arduino Development Environment. Los proyectos de Arduino pueden ser autónomos o se pueden comunicar con software en ejecución en un ordenador .Las placas se pueden ensamblar a mano o encargarlas preensambladas; el software se puede descargar gratuitamente. Los diseños de referencia del hardware (archivos CAD) están disponibles bajo licencia open-source, por lo que eres libre de adaptarlas a las necesidades.

#### <span id="page-18-1"></span>**2.2.1 ¿Por qué arduino?**

Hay muchos otros microcontroladores y plataformas microcontroladores disponibles para computación física. Y muchas otras ofertas de funcionalidad similar. Todas estas herramientas toman los desordenados detalles de la programación de microcontroladores y la encierran en un paquete fácil de usar. Arduino también simplifica el proceso de trabajo con microcontroladores, pero ofrece algunas ventajas para profesores, estudiantes y aficionados interesados sobre otros sistemas:

- a. Económico: Las placas Arduino son relativamente baratas comparadas con otras plataformas microcontroladores. La versión menos cara del módulo Arduino puede ser ensamblada a mano, e incluso los módulos de Arduino preensambladas cuestan menos de \$50 dólares.
- b. Multiplataforma: El software de Arduino se ejecuta en sistemas operativos Windows, Macintosh OSX y GNU/Linux. La mayoría de los sistemas microcontroladores están limitados a Windows.
- c. Entorno de programación simple y clara: El entorno de programación de Arduino es fácil de usar para principiantes, pero suficientemente flexible para que usuarios avanzados puedan aprovecharlo también. Para profesores, está convenientemente basado en el entorno de programación Processing, de manera que estudiantes aprendiendo a programar en ese entorno estarán familiarizados con el aspecto y la imagen de Arduino.
- d. Código abierto y software extensible: El software Arduino está publicado como herramientas de código abierto, disponible para extensión por programadores experimentados. El lenguaje puede ser expandido mediante librerías C++, y la gente que quiera entender los detalles técnicos pueden hacer el salto desde Arduino a la programación en lenguaje AVR C en el cual está basado. De forma similar, puedes añadir código AVR-C directamente en tus programas Arduino si quieres.

Código abierto y hardware extensible: El Arduino está basado en microcontroladoresATMEGA8, ATMEGA168 o TAMEGA328 de Atmel. Los planos para los módulos están publicados bajo licencia "Creative Commons", por lo que diseñadores experimentados de circuitos pueden hacer su propia versión del módulo, extendiéndolo y mejorándolo. Incluso usuarios relativamente inexpertos pueden construir la versión de la placa del módulo para entender cómo funciona y ahorrar dinero.

#### <span id="page-19-0"></span>**2.3 SENSORES DE OXIDO**

El óxido de estaño contiene vacantes de oxígeno en su estructura cristalina. Cuando este material es calentado a elevadas temperaturas (alrededor de unos 400 °C), los electrones libres fluyen fácilmente a través de la banda de conducción de las partículas de óxido de estaño.

En aire puro el oxígeno es absorbido por las partículas de óxido de estaño de la superficie y atrapa electrones libres debido a su alta electroafinidad, formando una barrera de potencial en la banda de conducción. Esta barrera de potencial restringe el flujo de electrones causando un incremento en la resistencia eléctrica.

Cuando el sensor es expuesto a una atmósfera que contiene gases (reductores / combustibles, CO, etc.), el óxido de estaño de la superficie absorbe moléculas del gas produciéndose una reacción de oxidación entre el gas y el oxígeno absorbido, lo que disminuye la barrera de potencial y en consecuencia reduce la resistencia eléctrica. La relación entre la resistencia del sensor y la concentración del gas desoxidado puede ser expresada mediante la siguiente ecuación experimental, siendo válida para un cierto rango de concentración de un gas:

$$
R = A * [C]^{-\infty}
$$
 (1)

Dónde: R, resistencia eléctrica del sensor, A y ∞ son constantes y [C], concentración del gas.[1]

#### <span id="page-20-0"></span>**2.3.1 sensores figaro Tipos aplicaciones**

La casa Fígaro, actualmente dispone de tres tipos de sensores elementales y seis configuraciones diferentes. Los tres tipos de sensores, denominados Taguchi, podemos clasificarlos en 4 series:

• **Serie 1:** Este tipo de sensores tiene dos electrodos bobinados, hechos de una aleación de iridio/paladio, que están encapsulados dentro de un elemento sensor sinterizado, donde uno o ambos de estos electrodos son usados como heater.

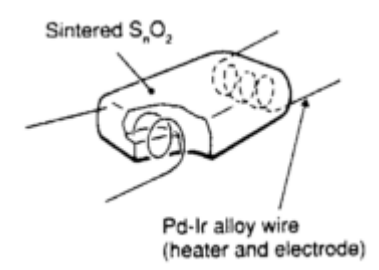

<span id="page-20-1"></span>*Figura 5. Sensor fígaro de la serie 1*

 **Serie 5:** Esta serie tiene elementos miniaturizados. Dos electrodos y una capa delgada de dióxido de estaño, están formados sobre un heater insulado en un cable por capa.

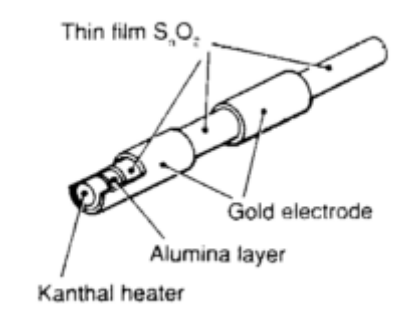

*Figura 6. Sensor fígaro de la serie 5*

<span id="page-21-0"></span>• **Serie 8:** Estos sensores tienen un heater, dentro de un tubo cerámico de alúmina y el material semiconductor está montado sobre un tubo con dos electrodos grabados en oro.

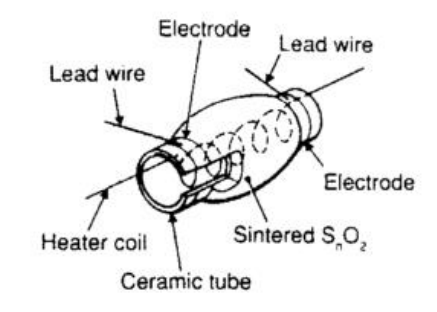

*Figura 7. Sensor fígaro de la serie 8*

- <span id="page-21-1"></span>• **Serie 2000:** Estos sensores se caracterizan por tener una capa gruesa de óxido de metal semiconductor como elemento sensor. Tanto el heater como el elemento sensor están situados sobre un mismo substrato plano. Existen cuatro modelos con diferentes estructuras:
	- **a. Tipo S1:** Su estructura es muy simple, dispone de una sola cara en la que se encuentran el heater y el elemento sensor.

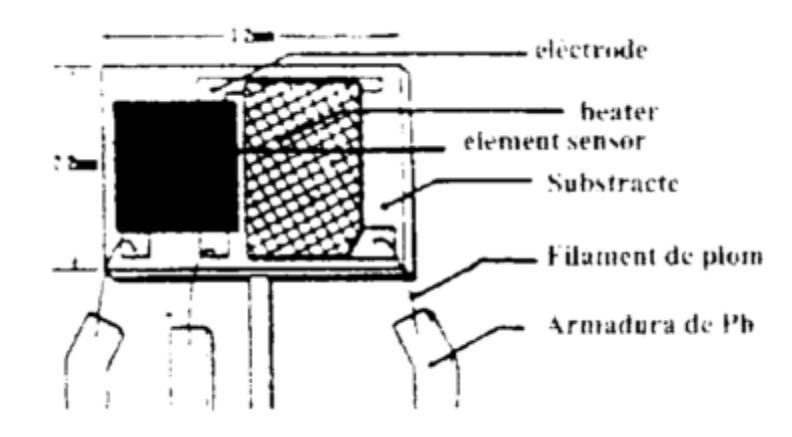

*Figura 8. TGS Serie 2000 tipo S1.*

<span id="page-22-0"></span>**b. Tipo S2:** Dispone de dos elementos sensores, que están en una sola cara, lo que permite tener dos salidas aumentando así el grado de información.

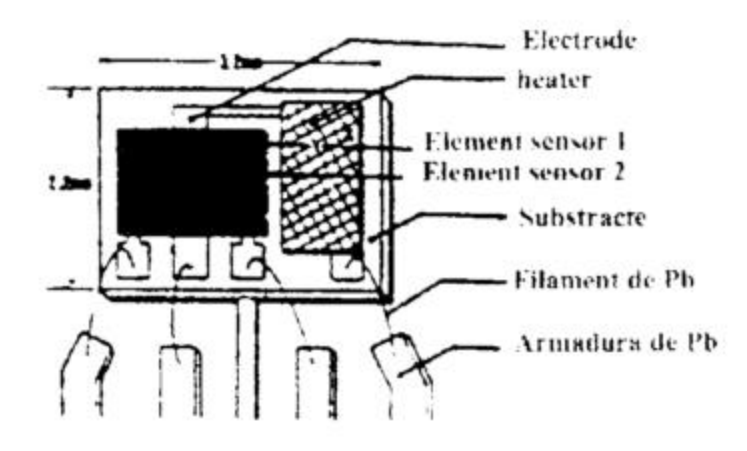

*Figura 9. TGS Serie 2000 tipo S2.*

<span id="page-22-1"></span>**c. Tipo M1:** Su estructura es un poco más compleja, dispone de una sola cara en la que se encuentra de forma miniaturizada y multicapa el heater y el elemento sensor.

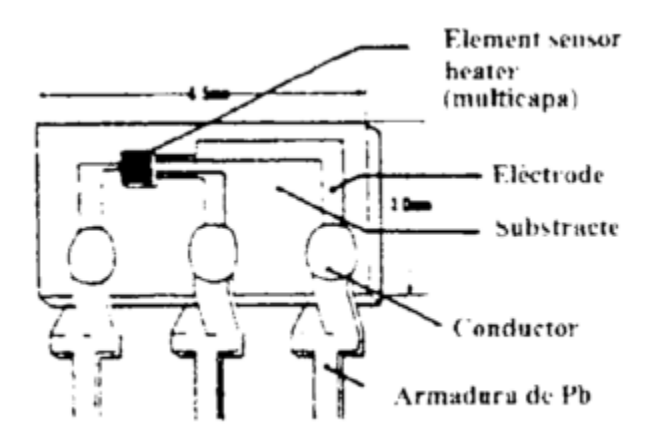

*Figura 10. TGS Serie 2000 tipo M1.*

<span id="page-23-0"></span>**d. Tipo D1:** Se distingue del resto por tener dos caras. En una se encuentra el elemento sensor y en la otra el heater.

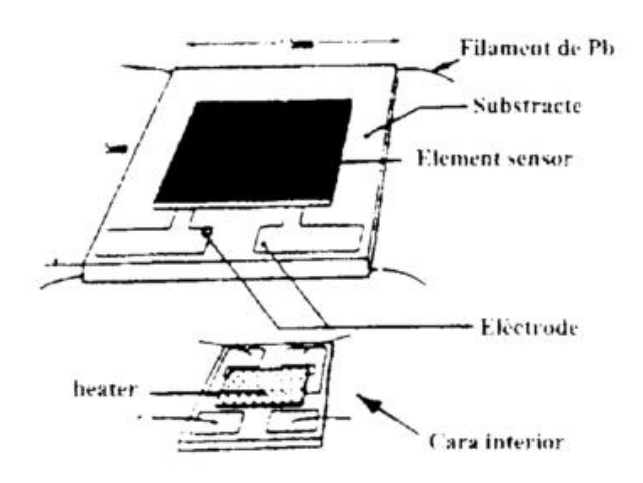

*Figura 11. TGS Serie 2000 tipo D1.*

<span id="page-23-1"></span>Los sensores químicos que se han empleado en este proyecto, corresponden a la serie 8, por lo que a continuación veremos que configuración, constituye dicha serie:

Dicha configuración corresponde a un tipo estándar, con una base de resina y encapsulado. Algunos de los modelos utilizados con este tipo de encapsulado son TGS842, TGS822, y TGS813.

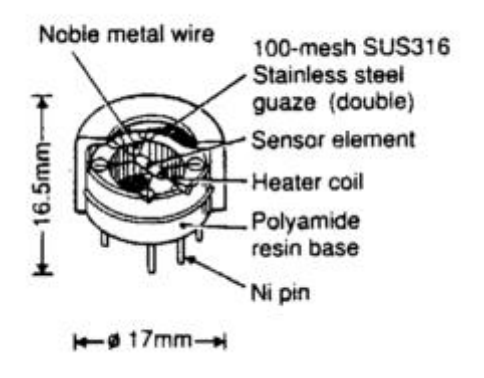

*Figura 12. Presentación comercial de la serie 8.*

<span id="page-24-0"></span>Existe otra configuración, que se caracteriza por tener una resistencia de heater, una base cerámica sobre la que descansa el elemento sensor y además está recubierto por una especie de malla metálica, empleada como medio de protección. Los modelos TGS825, TGS831 y TGS832 tienen este tipo de encapsulado.

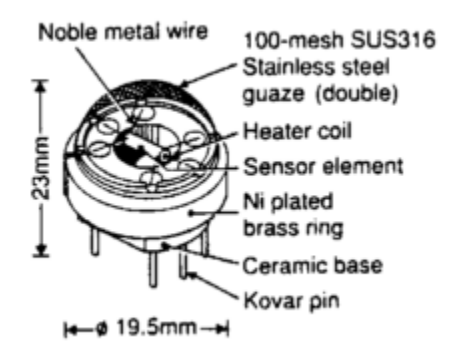

*Figura 13. Presentación comercial de la serie 8.*

<span id="page-24-1"></span>La larga vida útil de estos sensores químicos de óxido de estaño, su elevado grado de sensibilidad, rapidez de su respuesta, una excelente durabilidad y su bajo coste, son las características que hacen que estos sensores tengan multitud de aplicaciones:

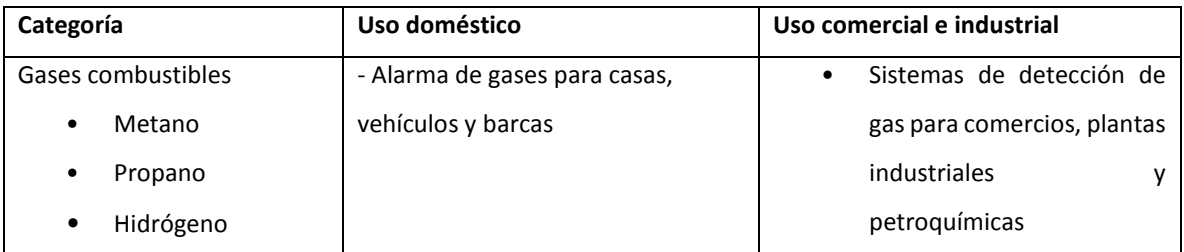

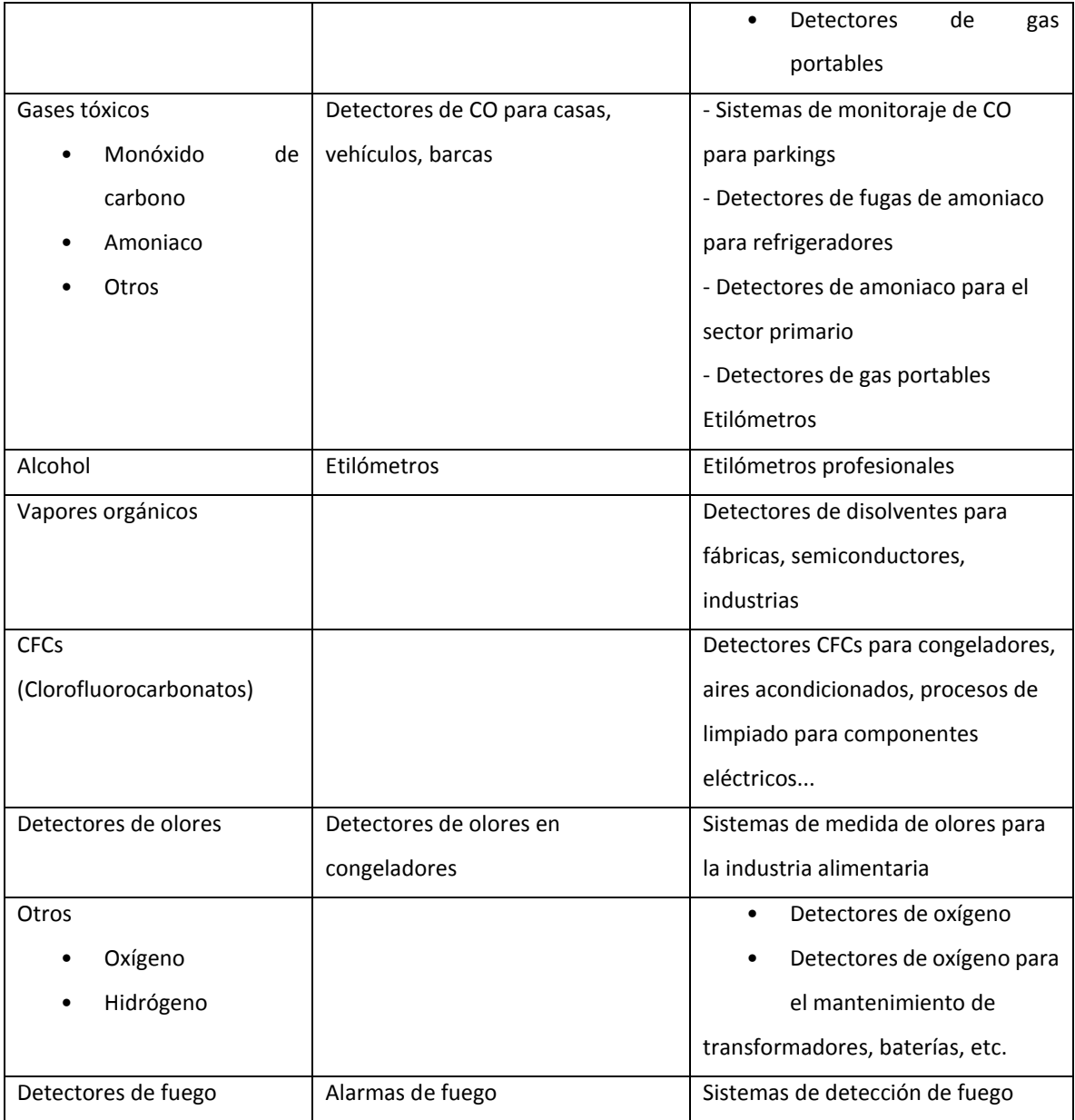

<span id="page-25-0"></span>*Tabla 2. . Campo de aplicaciones de los sensores químicos de óxido de estaño.*

#### <span id="page-26-0"></span>**2.3.2. Características de los sensores**

#### • **Sensibilidad Diseño.**

La sensibilidad de los sensores de gas Fígaro, está definida por la relación entre los cambios de concentración del gas y las variaciones de la resistencia del sensor, basada en una función logarítmica. Cada tipo de sensor tiene su propia sensibilidad característica, la cual le permite ser empleado para diferentes propósitos. .

En el eje de ordenadas se representa el valor de las resistencias del sensor medida para varias concentraciones de gases, comparada con la resistencia del sensor a 300 ppm de etanol.[1]

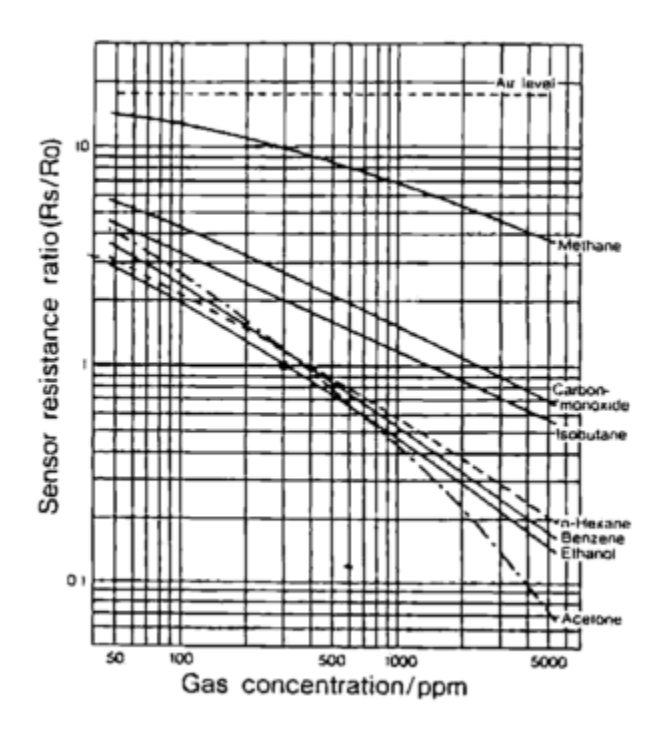

<span id="page-26-1"></span>Figura 14. *Sensibilidad característica del TGS822.*

#### • **Efectos de la temperatura.**

La respuesta de estos sensores tiene una fuerte dependencia con la temperatura, tal y como se puede comprobar en la figura 15 donde se ve que su variación provoca un cambio notable en la resistencia del sensor. Podemos provocar un aumento de la temperatura si incrementamos la tensión de heater del sensor, por lo que es importante controlar esta variable.[1]

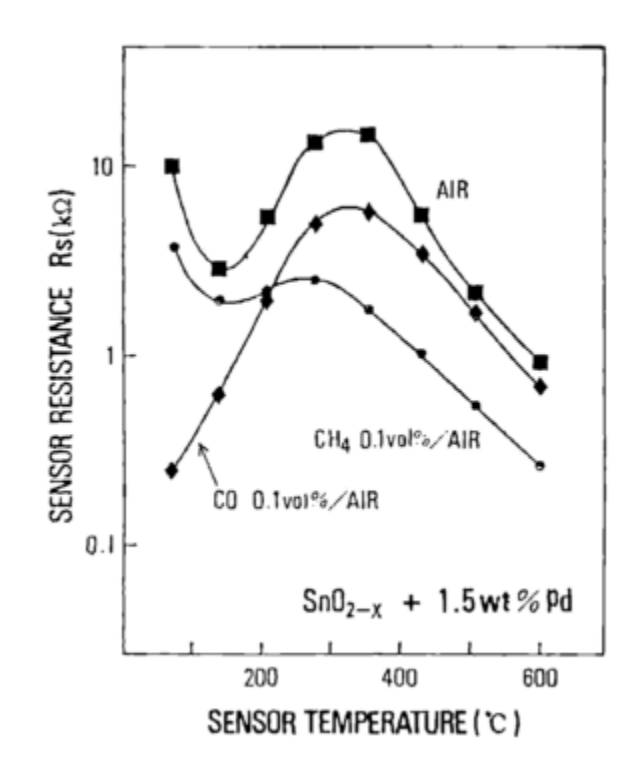

*Figura 15. Influencia de la temperatura sobre la resistencia del sensor.*

#### <span id="page-27-0"></span>• **Dependencia con la humedad relativa.**

Las moléculas de agua absorbidas por la superficie del sensor le afectan disminuyendo su resistencia; esta es la razón por la que la sensibilidad del sensor depende del nivel de humedad relativo en la atmósfera. Es decir, a medida que aumenta la humedad, el valor de la resistencia del sensor va disminuyendo.

Cuando se quiere detectar un gas en presencia de un ambiente húmedo, al ser estos sensores sensibles a esta última variable, la detección del gas contaminante resulta más costosa. Por lo tanto debemos eliminar la dependencia con la humedad, para ello existen diversas técnicas:

- Mediante la medida de la humedad y realizar su compensación por software.
- Ciclo térmico pulsado (actuando sobre la resistencia de heater).
- A través de filtros mecánicos/químicos que eliminan la humedad.
- Manteniendo la humedad constante.[1]

#### <span id="page-28-0"></span>**2.3.3. Instrucciones generales de los sensores TGS.**

A continuación presentamos una serie de recomendaciones, para hacer un buen uso de los sensores de óxido de estaño de Fígaro:

- 1) Se recomienda emplear los circuitos de medida mostrados en las hojas de especificaciones ofrecidas por el fabricante.
- 2) La humedad y temperatura afectan la repetitividad de los sensores. Si incluimos un termistor para compensar dicha dependencia, disminuiremos sus derivas, consiguiendo fijar el punto de trabajo del sensor.
- 3) Para calibrarlos debemos llevarlo a cabo bajo unas condiciones de temperatura y humedad controladas, y usando aire limpio y un gas puro. Se recomienda unos 20 °C  $\pm$  2 °C, 65  $\pm$ 5% R.H.
- 4) Los sensores TGS pueden ser empleados con polarización continua o alterna. Sin embargo la resistencia del sensor puede cambiar de valor cuando es polarizado inversamente.
- 5) Los sensores antes de ser usados deben estar, como mínimo, durante una semana quemando (preheating time) sin ser expuestos a ningún contaminante, con la finalidad de que alcancen un valor de resistencia estable y eliminar cualquier impureza de su interior.[1]

#### <span id="page-29-0"></span>**2.3.4. Circuito de medida de los sensores Taguchi.**

Para poder medir las variaciones de la resistencia del sensor, debemos ayudarnos de un circuito de medida (facilitado por el fabricante), formado básicamente por una resistencia de carga y una tensión de control:

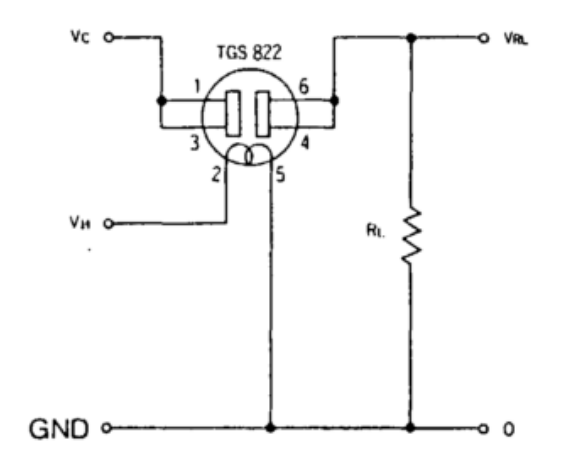

*Figura 16. Circuito de medida D.C. de los sensores TGS.*

<span id="page-29-1"></span>Obsérvese que el procedimiento de medida se basa en un circuito divisor de tensión. Del análisis del circuito se desprende la siguiente fórmula:

$$
R_s = \frac{V_c * R_L}{V_{RL}} - R_L \qquad (2)
$$

Donde:

- V<sub>c</sub>: Tensión de control (10 V d.c.)
- $-V_h$ : Tensión de heater (5 V d.c.)
- $R_L$ : Resistencia de carga.
- $V_{RL}$ : Tensión de salida (variable a medir con la tarjeta de adquisición de datos).
- $R_S$ : Resistencia medida del sensor, la cual variará según los volátiles presentes en la cámara.

Teniendo en cuenta las limitaciones que impone el fabricante en cuanto a la potencia máxima nominal que pueden disipar dichos sensores (entiéndase por potencia la disipada en la resistencia del sensor) debemos dimensionar  $R_L$  de forma que no supere los 15 mW: Si aplicamos el concepto de potencia en continua al circuito de la figura 16:

$$
P_S = \frac{(V_C - V_{RL})^2}{R_S} = I^2 * R_S = \frac{V_C^2 * R_S}{(R_S + R_L)^2} < 15mW
$$
 (3)

Contemplando dicha premisa se optó por un valor de  $R_L = 4.7K$ .[1]

#### <span id="page-30-0"></span>**2.4. Redes Neuronales Artificiales.**

Las Redes Neuronales Artificiales (RNA) nos permiten resolver problemas, de forma individual o combinada con otros métodos, para aquellas tareas de clasificación, identificación, diagnóstico, optimización o predicción en las que el balance datos/conocimiento se inclina hacia los datos y donde, adicionalmente, puede haber la necesidad de aprendizaje en tiempo de ejecución y de cierta tolerancia a fallos. En algunos casos las RNAs se adaptan dinámicamente reajustando constantemente los "pesos" de sus interconexiones, en otros casos estos pesos permanecen fijos tras un proceso llamado entrenamiento.

Las RNAs se basan en la analogía que existe en el comportamiento y función del cerebro humano, en particular del sistema nervioso, el cual está compuesto por redes de neuronas biológicas que poseen bajas capacidades de procesamiento, sin embargo toda su capacidad cognitiva se sustenta en la conectividad de éstas.

La unidad de una red neuronal artificial es un procesador elemental llamado neurona que posee la capacidad limitada de calcular, en general, una suma ponderada de sus entradas y luego le aplica una función de activación para obtener una señal que será transmitida a la próxima neurona.

Estas neuronas artificiales se agrupan en capas o niveles y poseen un alto grado de conectividad entre ellas, conectividad que es ponderada por los pesos. A través de un algoritmo de aprendizaje supervisado o no supervisado, las RNAs ajustan su arquitectura y parámetros de manera de poder minimizar alguna función de error que indique el grado de ajuste a los datos y la capacidad de generalización de las RNAs.[2].

#### <span id="page-31-0"></span>**2.5. Análisis de clúster.**

El análisis clúster se basa en intentar responder como es que ciertos objetos (casos) pertenecen o "caen" naturalmente en cierto número de clases o grupos, de tal manera que estos objetos comparten ciertas características.

Estas técnicas o también llamados "análisis Q", "construcción de tipología", "análisis de clasificación" y "taxonomía numérica", son procedimientos multivariados que nos permiten agrupar las observaciones de forma que los datos sean muy homogéneos dentro de los grupos (mínima varianza) y que estos grupos sean lo más heterogéneos posible entre ellos (máxima varianza). De este modo se obtiene una clasificación multivariante de los datos con la que se puede comprender mejor los mismos y la población de la que proceden. Podemos realizar conglomerados por casos, por variables o por bloques, si se agrupan variables y casos. El análisis clúster se puede utilizar para:

- La taxonomía: agrupar especies naturales.
- El marketing: clasificar consumidores tipo.
- La medicina: clasificar seres vivos con los mismos síntomas y características patológicas.
- El reconocimiento de patrones.
- Formar grupos de píxeles en imágenes digitalizadas enviadas por un satélite desde un planeta para identificar los terrenos.

Es un análisis descriptivo y no inferencial, por lo cual es una técnica exploratoria que parte de una matriz no estructurada y que tiene como objetivo la obtención de un conjunto de individuos en dos o más grupos basándose en su similitud para un conjunto de variables o características especificadas.

Al formar grupos homogéneos, el investigador puede conseguir los siguientes objetivos:

Descripción de una taxonomía, permitiendo obtener una clasificación de los individuos que a su vez puede ser comparada con una tipología propuesta (clasificación basada en la teoría).

Simplificación de los datos, ya que las observaciones pueden agruparse para análisis posteriores; es decir, permite ver las observaciones como miembros de un conglomerado y perfiladas por sus características generales.

Identificación de relaciones, ya que al estar los conglomerados definidos y la estructura subyacente de los datos representada en dichos conglomerados, el investigador tiene un medio de revelar las relaciones entre los individuos que quizá sería muy difícil de detectar a partir de las observaciones individuales.

Las soluciones pueden ser diferentes variando uno o más de sus elementos. Es decir, la solución es totalmente dependiente de las variables utilizadas como base para la medida de similitud.[3]

#### <span id="page-32-0"></span>**2.6. El Análisis de Componentes Principales (PCA).**

El Análisis de Componentes Principales (PCA) pertenece a un grupo de técnicas estadísticas multivariantes, eminentemente descriptivas. El enfoque francés de este análisis fue desarrollado por Benzecri (1980). Posteriormente ha sido muy difundido, especialmente en el tratamiento de grandes masas de datos.

El PCA permite reducir la dimensionalidad de los datos, transformando el conjunto de p variables originales en otro conjunto de q variables incorrelacionadas ( $q \leq$  $p$ ) llamadas componentes principales. Las p variables son medidas sobre cada uno de los n individuos, obteniéndose una matriz de datos de orden  $np (p < n)$ .

En el ACP existe la opción de usar la matriz de correlaciones o bien, la matriz de covarianzas. En la primera opción se le está dando la misma importancia a todas y a cada una de las variables; esto puede ser conveniente cuando el investigador considera que todas las variables son igualmente relevantes. La segunda opción se puede utilizar cuando todas las variables tengan las mismas unidades de medida y además, cuando el investigador juzga conveniente destacar cada una de las variables en función de su grado de variabilidad.

Las nuevas variables (componentes principales) son obtenidas como combinaciones lineales de las variables originales.

Los componentes se ordenan en función del porcentaje de varianza explicada. En este sentido, el primer componente será el más importante por ser el que explica mayor porcentaje de la varianza de los datos. Queda a criterio del investigador decidir cuántos componentes se elegirán en el estudio.

El análisis se realiza en el espacio de las variables y, e n forma dual, en el espacio de los individuos. Se acostumbra a representar gráficamente los puntos-variables y los puntos-individuos tomando como ejes de coordenadas los componentes. A veces, puede facilitar la interpretación de los resultados, el observar la similar ubicación de los puntos en los planos respectivos. Aunque el plano de puntosvariables no se superpone al plano de puntos-individuos, es de gran utilidad "interpretar" la cercanía de un grupo de puntos-individuos, a ciertas variables.

En la práctica es frecuente que se disponga de información adicional que amplía la matriz de datos originales. Se puede tener otras medidas de los individuos de la muestra, o también nuevos individuos para los que se conozcan las variables analizadas. A estos datos adicionales se les llama suplementarios o ilustrativos porque no intervienen en la formación de los componentes. En estos casos se calculan las coordenadas de cada punto individuo o variable respecto a los ejes y se representan en los gráficos. Esto permite analizar las relaciones de la información suplementaria con los componentes principales. Generalmente la introducción de estos datos en el análisis se hace porque facilita la interpretación de los resultados.[4]

#### <span id="page-34-0"></span>**2.7 Redes neuronales artificiales**

Las Redes Neuronales Artificiales (RNA) nos permiten resolver problemas, de forma individual o combinada con otros métodos, para aquellas tareas de clasificación, identificación, diagnóstico, optimización o predicción en las que el balance datos/conocimiento se inclina hacia los datos y donde, adicionalmente, puede haber la necesidad de aprendizaje en tiempo de ejecución y de cierta tolerancia a fallos. En algunos casos las RNAs se adaptan dinámicamente reajustando constantemente los "pesos" de sus interconexiones, en otros casos estos pesos permanecen fijos tras un proceso llamado entrenamiento.

Las RNAs se basan en la analogía que existe en el comportamiento y función del cerebro humano, en particular del sistema nervioso, el cual está compuesto por redes de neuronas biológicas que poseen bajas capacidades de procesamiento, sin embargo toda su capacidad cognitiva se sustenta en la conectividad de éstas.

La unidad de una red neuronal artificial es un procesador elemental llamado neurona que posee la capacidad limitada de calcular, en general, una suma ponderada de sus entradas y luego le aplica una función de activación para obtener una señal que será transmitida a la próxima neurona.

Estas neuronas artificiales se agrupan en capas o niveles y poseen un alto grado de conectividad entre ellas, conectividad que es ponderada por los pesos. A través de un algoritmo de aprendizaje supervisado o no supervisado, las RNAs ajustan su arquitectura y parámetros de manera de poder minimizar alguna función de error que indique el grado de ajuste a los datos y la capacidad de generalización de las RNAs. [11]

<span id="page-35-0"></span>**2.8. Válvula de Control de Flujo.**

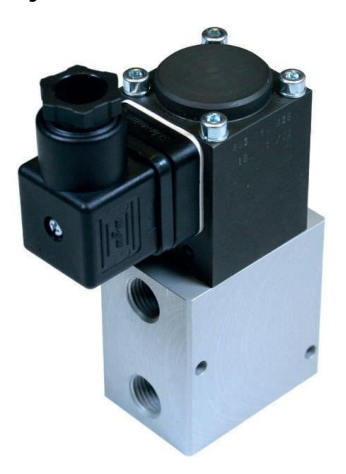

*Figura 17. Electroválvula de doble vía*

<span id="page-35-1"></span>La parte electroneumatica está asociada a un conector amplificador y a un captador de presión separados. La presentación modular de este conjunto permite la adaptación de sistema de regulación específicos, y la implantación de la electroválvula proporcional en una zona de temperatura ambiente. [6]

Características:

- fluido de aire o gas neutro filtrado 50 µm, lubricado o no
- presión máxima admisible(PMA) 8 o 16 bar
- zona de regulación (PMR) 0-6 o 0-16 bar
- $\bullet$  temperatura del fluido -10 $^{\circ}$ c a +60 $^{\circ}$ c
- $\bullet$  temperatura ambiente -10 $^{\circ}$ c a +60 $^{\circ}$ c
- caudal (Qv a 6 bar) 700 a 5600 I/min (ANR)

#### <span id="page-36-0"></span>**2.9. Bomba de Aire D2028**

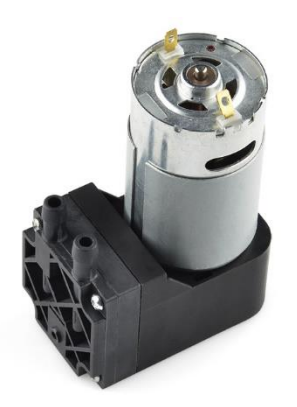

*Figura 18. Bomba de aire al vacío*

#### <span id="page-36-2"></span>**Características:**

Rango de trabajo: 9 Lpm (unidad de potencia de máquinas) a 15 Lpm Certificación: CE Vacío alcanzable: -kpa Máxima presión: 150 kpa Rango de presión de trabajo: -70KPA-250KPA Voltaje de alimentación: 12 VDC Peso neto: 254g Tiempo de vida: 500 horas

Tiempo de trabajo continuo: 5 horas

#### <span id="page-36-1"></span>**2.10. Gases Tóxicos**

El riesgo de inhalar algún tipo de gas toxico es de gran riesgo en laboratorios donde se manipulan estos, ya que si existe la posibilidad de la presencia de este en el ambiente es difícil de detectar ya que algunos gases son inoloros.

#### <span id="page-37-1"></span><span id="page-37-0"></span>**2.10.1 gases estudio**

#### **Argón**

Elemento químico con símbolo Ar, número atómico 15 y peso atómico 39.948. El argón es el tercer miembro del grupo 0 en la tabla periódica. Los elementos gaseosos de este grupo se llaman gases nobles, inertes o raros, aunque en realidad el argón no es raro. La atmósfera de la Tierra es la única fuente de argón; sin embargo, se encuentran trazas de este gas en minerales y meteoritos. El argón constituye el 0.934% del volumen de la atmósfera de la Tierra. De él, el 99.6% es el isótopo de argón-40; el restante es argón-36 y argón-38. Existe evidencia de que todo el argón-40 del aire se produjo por la descomposición radiactiva del radioisótopo potasio-40. [9]

El argón es incoloro, inodoro e insípido. En condiciones normales es un gas pero puede licuarse y solidificarse con facilidad. El argón no forma compuestos químicos en el sentido normal de la palabra, aunque forma algunos compuestos clatratos débilmente enlazados con agua, hidroquinona y fenol. Las moléculas de argón gaseoso son monoatómicas. [9]

El uso en gran escala más antiguo del argón es en lámparas eléctricas o bombillas. El corte y soldadura de metales consume la mayor parte del argón. Los procesos metalúrgicos constituyen la aplicación de más rápido crecimiento. El argón y las mezclas de argón-kriptón se utilizan, con un poco de vapor de mercurio, para llenar lámparas fluorescentes. El argón mezclado con algo de neón se utiliza para llenar tubos fluorescentes de descarga eléctrica empleados en letreros de propaganda (parecidos a los anuncios de neón); esto se hace cuando se desea un color azul o verde en lugar del color rojo del neón. El argón se utiliza también para llenar tiratrones de contadores de radiación Geiger-Müller, en cámaras de ionización con las que se mide la radiación cósmica y tubos electrónicos de varias clases. La atmósfera de argón se utiliza en la manipulación de reactivos químicos en el laboratorio y en el sellado de empaques de estos materiales. [9]

La mayor cantidad de argón se produce en plantas de separación de aire. El aire se licua y se somete a una destilación fraccionada. Dado que el punto de ebullición del argón está entre el del nitrógeno y el del oxígeno, se puede obtener una mezcla rica en argón de las fracciones de las capas correspondientes a la parte superior de la columna de destilación. La mezcla rica en argón se destila, se calienta y se quema catalíticamente con hidrógeno para eliminar el oxígeno. Mediante una destilación final se elimina el hidrógeno y nitrógeno, produciendo argón de elevada pureza que contiene únicamente pocas partes por millón de impurezas. [9]

#### **Efectos del Argón sobre la salud**

Vías de exposición: La sustancia puede ser absorbida por el cuerpo por inhalación. Riesgo de inhalación: En caso de escape en el contenedor este líquido se evapora muy rápidamente provocando supersaturación del aire con grave peligro de asfixia cuando esto ocurre en un recinto cerrado.

Efectos de la exposición: Inhalación: Mareos. Pesadez. Dolor de cabeza. Asfixia. Piel: Congelación en contacto con el líquido. Ojos: Congelación en contacto con el líquido. [9]

Inhalación: Este gas es inerte y está clasificado como un asfixiante simple. La inhalación de éste en concentraciones excesivas puede resultar en mareos, náuseas, vómitos, pérdida de consciencia y muerte. La muerte puede resultar de errores de juicio, confusión, o pérdida de la consciencia, que impiden el autorescate. A bajas concentraciones de oxígeno, la pérdida de consciencia y la muerte pueden ocurrir en segundos sin ninguna advertencia. [9]

El efecto de los gases asfixiantes simples es proporcional a la cantidad en la cual disminuyen la cantidad (presión parcial) del oxígeno en el aire que se respira. El oxígeno puede reducirse a un 75% de su porcentaje normal en el aire antes de que se desarrollen síntomas apreciables. Esto a su vez requiere la presencia de un asfixiante simple en una concentración del 33% en la mezcla de aire y gas. Cuando el asfixiante simple alcanza una concentración del 50%, se pueden producir síntomas apreciables. Una concentración del 75% es fatal en cuestión de minutos. [9]

Síntomas: Los primeros síntomas producidos por un asfixiante simple son respiración rápida y hambre de aire. La alerta mental disminuye y la coordinación muscular se ve perjudicada. El juicio se vuelve imperfecto y todas las sensaciones se deprimen. Normalmente resulta en inestabilidad emocional y la fatiga se presenta rápidamente. A medida que la asfixia progresa, pueden presentarse náuseas y vómitos, postración y pérdida de consciencia, y finalmente convulsiones, coma profundo y muerte.

#### **Efectos ambientales del Argón**

No se conocen efectos ambientales negativos causados por el argón ni se esperan consecuencias ambientales adversas. El argón se da naturalmente en el medio ambiente. El gas se disipará rápidamente en áreas bien ventiladas.

Actualmente no se conocen los efectos del argón en plantas y animales. No se espera que perjudique a los organismos acuáticos.

El argón no contiene ningún material que deteriore la capa de ozono y no está incluido en la lista de contaminantes marinos del DOT (Departamento de Transportes, E.E.U.U.). [9]

#### <span id="page-39-0"></span>**Helio**

Elemento químico gaseoso, símbolo He, número atómico 2 y peso atómico de 4.0026. El helio es uno de los gases nobles del grupo O de la tabla periódica. Es el segundo elemento más ligero. La fuente principal de helio del mundo es un grupo de campos de gas natural en los Estados Unidos. [8]

El helio es un gas incoloro, inodoro e insípido. Tiene menor solubilidad en agua que cualquier otro gas. Es el elemento menos reactivo y esencialmente no forma compuesto químico. La densidad y la viscosidad del vapor de helio son muy bajas. La conductividad térmica y el contenido calórico son excepcionalmente altos. El helio puede licuarse, pero su temperatura de condensación es la más baja de cualquier sustancia conocida. [8]

El helio fue el primer gas de llenado de globos y dirigibles. Esta aplicación continúa en la investigación de alta altitud y para globos meteorológicos. El uso principal del helio lo constituye el gas inerte de protección en soldadura autógena. Su mayor potencial lo encontramos en aplicaciones a temperaturas muy bajas. El helio es el único refrigerante capaz de alcanzar temperaturas menores que 14 K (-434ºF). El principal valor de la temperatura ultrabaja está en el desarrollo del estado de superconductividad, en el cual hay prácticamente una resistencia cero al flujo de la electricidad. Otras aplicaciones son su uso como gas presurizante en combustibles líquidos de cohetes, en mezclas helio-oxígeno para buzos, como fluido de trabajo en los reactores nucleares enfriados por gas y como gas transportador en los análisis químicos por cromatografía de gases. [8]

El helio terrestre se forma por decaimiento radiactivo natural de elementos más pesados. La mayor parte de este helio migra a la superficie y entra en la atmósfera. Cabría suponer que la concentración atmosférica del helio (5.25 partes por millón al nivel del mar) fuese superior. Sin embargo, su peso molecular bajo le permite escapar al espacio a una velocidad equivalente a la de su formación. Los gases naturales lo contienen en concentraciones superiores a la atmosférica. [8]

#### **Efectos del Helio sobre la salud**

Efectos de la exposición: La sustancia puede ser absorbida por el cuerpo por inhalación. Inhalación: Elevación de la voz. Mareos. Pesadez. Dolor de cabeza. Asfixia. Piel: Congelación en contacto con el líquido.

Riesgo de inhalación: Si hay pérdidas en el contenedor este gas puede provocar asfixia, ya que hace disminuir el contenido de oxígeno en el aire en los lugares cerrados. Comprobar la concentración de oxígeno antes de entrar en el recinto. [8]

#### <span id="page-41-0"></span>**2.11 SOFTWARE**

#### <span id="page-41-1"></span>2.11.1 **Matlab**

Es un programa interactivo para computación numérica y visualización de datos. Es ampliamente usado por Ingenieros de Control en el análisis y diseño, posee además una extraordinaria versatilidad y capacidad para resolver problemas en matemática aplicada, física, química, ingeniería, finanzas y muchas otras aplicaciones. Está basado en un sofisticado software de matrices para el análisis de sistemas de ecuaciones. Permite resolver complicados problemas numéricos sin necesidad de escribir un programa. [7]

Dispone también en la actualidad de un amplio abanico de programas de apoyos especializados, denominados Toolboxes, que extienden significativamente el número de funciones incorporadas en el programa principal. Estos Toolboxes cubren en la actualidad prácticamente casi todas las áreas principales en el mundo de la ingeniería y la simulación, destacando entre ellos el 'toolbox' de proceso de imágenes, señal, control robusto, estadística, análisis financiero, matemáticas simbólicas, redes neurales, lógica difusa, identificación de sistemas, simulación de sistemas dinámicos, etc. [7]

Además también se dispone del programa Simulink que es un entorno gráfico interactivo con el que se puede analizar, modelizar y simular la dinámica de sistemas no lineales. [7]

#### <span id="page-42-0"></span>**2.11.2 Guide**

GUIDE es un entorno de programación visual disponible en MATLAB para realizar y ejecutar programas que necesiten ingreso continuo de datos. Tiene las características Básicas de todos los programas visuales como Visual Basic o Visual C++. [7]

# <span id="page-42-1"></span>**Capítulo 3: Diseño.**

Para el diseño de cada uno de los materiales necesarios para ejecutar este proyecto se tuvo en cuenta el uso de varios programas como son:

 **Cámara de sensores**: para el diseño de la placa de la cámara de sensores se usó el programa proteus 8 profesional ya que este presenta las herramientas necesarias con respecto a los componentes para así simular lo que se pretende implementar.

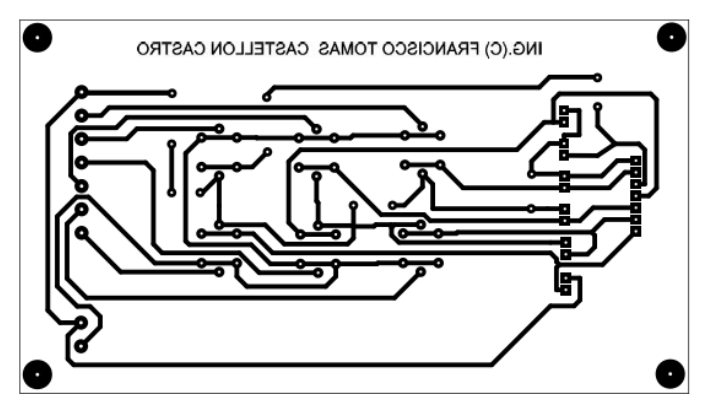

*Figura 19. Pcv de la cámara de sensores*

<span id="page-42-2"></span> **Fuente de alimentación**: como el caso de la cámara de sensores, para la fuente de alimentación también se utilizó el programa proteus 8 profesional para el diseño del circuito que generara a la salida 24 voltios, 12 voltios y 5 voltios, para alimentar la bomba de aire que se alimenta con los 12 voltios y los sensores que es necesario 5 voltios para su funcionamiento tanto en el hiter como el voltaje del circuito para generar la salida del sensor.

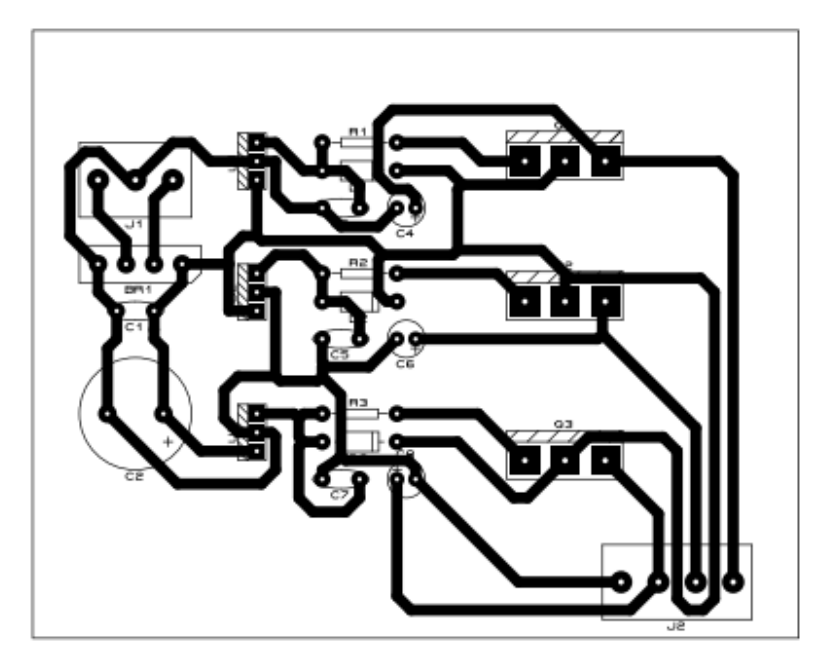

*Figura 20. Diseño del circuito para la fuente de alimentación*

# <span id="page-43-2"></span><span id="page-43-0"></span>**Capítulo 4. Manual usuario**

### <span id="page-43-1"></span>**4.1 herramientas para el funcionamiento del sistema**

Las herramientas principales para el funcionamiento del sistema son las siguientes:

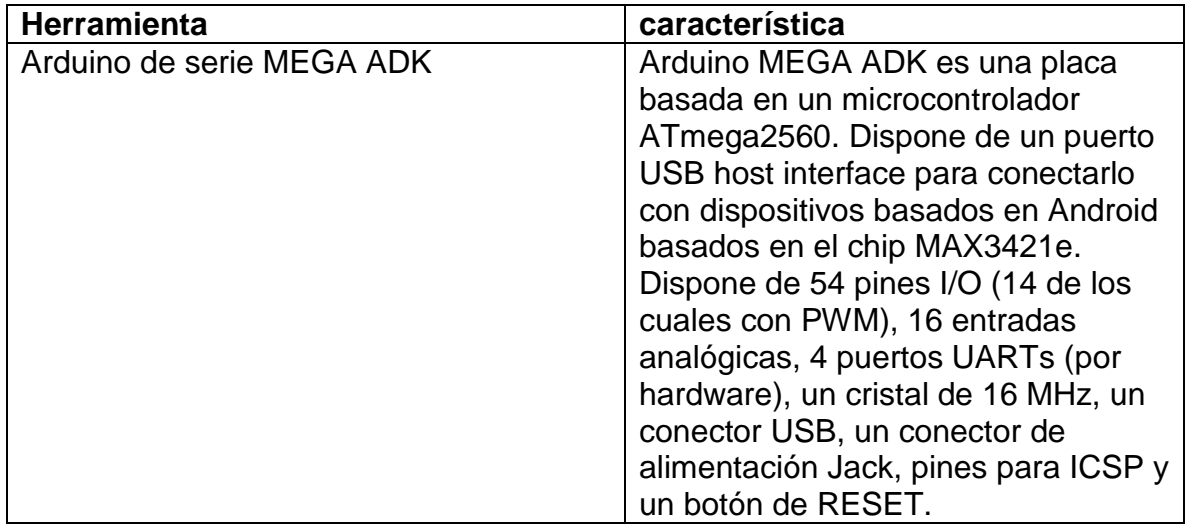

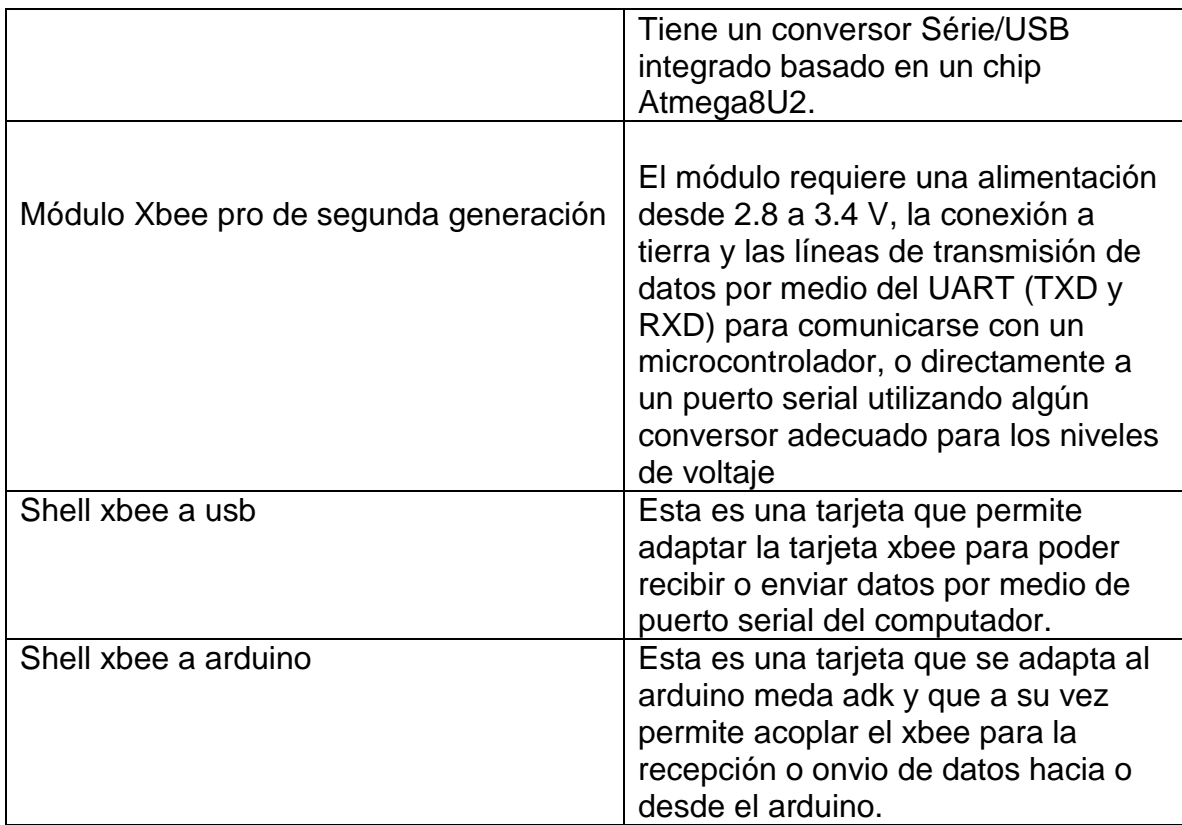

<span id="page-44-3"></span>*Tabla 3. Herramientas implementadas en el sistema*

#### <span id="page-44-0"></span>**4.2 software implementado**

Para la programación en la implementación del sistema se utilizaron dos

programas esenciales como son:

#### <span id="page-44-1"></span>**4.2.1 Arduino**:

en este caso se utilizó para adquirir la señal de los sensores el programa arduino versión 1.6.5, en la cual primero se tomaban las diferentes señales para adquirir por medio de los puertos análogos de la tarjeta, luego de adquirir el dato este se convierte en un dato de voltaje que será enviado por medio de la tarjeta de xbee.

#### <span id="page-44-2"></span>**4.2.2 Matlab:**

En este programa se debe tener en cuenta varias características como son:

 Se lee el puerto donde está conectado el xbee para adquirir el dato que se esté enviando desde el sitio remoto donde se encuentra el arduino adquiriendo la señal de los sensores. Se debe tener en cuenta que el

puerto no esté siendo usado por otro programa ya que en el momento de poner a correr el programa este genera error.

- El dato que se recibe por medio del puerto serial es el voltaje de salida de los sensores, y para hacer el procesamiento se necesita la conductancia de cada uno de estos, aplicando división de voltaje para convertir de voltaje a resistencia y luego se hace la inversa de esta para obtener el valor de conductancia.
- Después de obtenido la data de mínimo dos compuestos para hacer el procesamiento se implementa un método de procesamiento de datos, en este caso se utilizó el pca que permite el procesamiento de datos variables para la construcción de modelos de redes neuronales

<span id="page-45-0"></span>**4.2.3 xbee**

## <span id="page-45-1"></span>**Capítulo 5: Resultados y Evidencias.**

<span id="page-45-2"></span>**5.1 Diseño del sistema de medición con una matriz de sensores de gases**

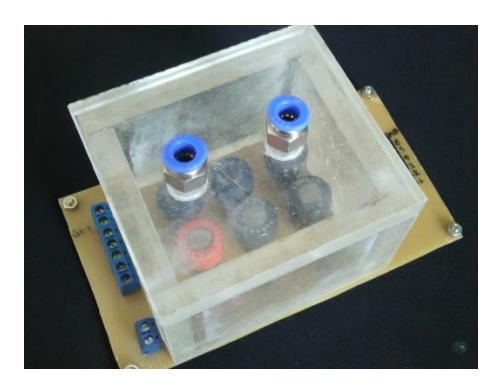

*Figura 21. Cámara de sensores*

<span id="page-45-3"></span>Luego de tener en diseño del circuito de la cámara de sensores, se procede a montar cada uno de los componentes de esta, para así proceder al cortado y pegado del acrílico para que al momento de la toma de muestras los sensores estén aislados del aire ambiente y no generen medidas ajenas al compuesto objeto.

#### <span id="page-46-0"></span>**5.2 fuente de alimentación**

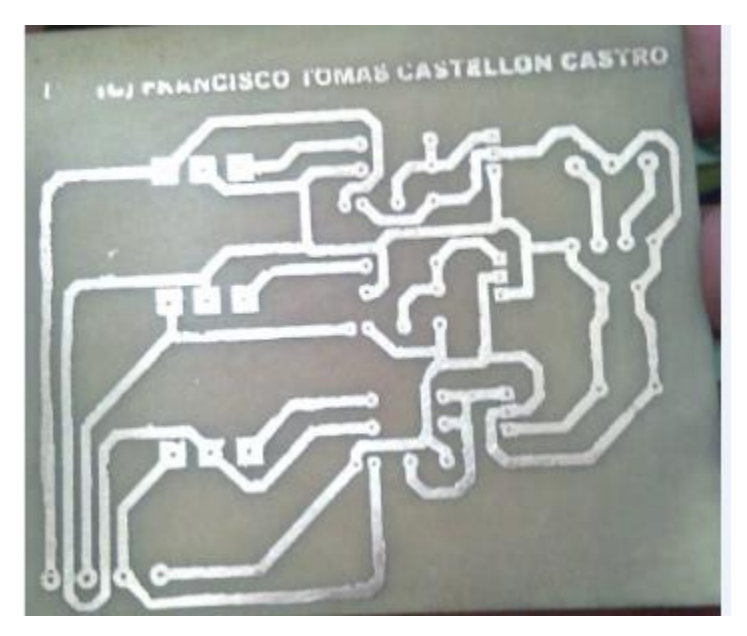

*Figura 22. Fuente de alimentación*

<span id="page-46-2"></span>La fuente de alimentación se diseñó con el fin de que esta genere varios voltajes a la salida ya que se utilizó para energizar el arduino, la cámara de sensores y la bomba de aire.

#### <span id="page-46-1"></span>**5.3 adquisición de muestras de aire en el entorno de trabajo**

Para la adquisición de muestras en el entorno de trabajo se tuvo en cuenta que toca tener la fuente de alimentación con diferentes voltajes para el funcionamiento del sistema:

- para la bomba de aire al vacío se necesita una alimentación de 12 voltios para su funcionamiento.
- en la cámara de extracción se necesitan dos alimentaciones, una para la alimentación del hiter de igual cantidad que para la alimentación del circuito que es de 5 voltios
- por ultimo para el arduino se necesita una alimentación de 12 voltios

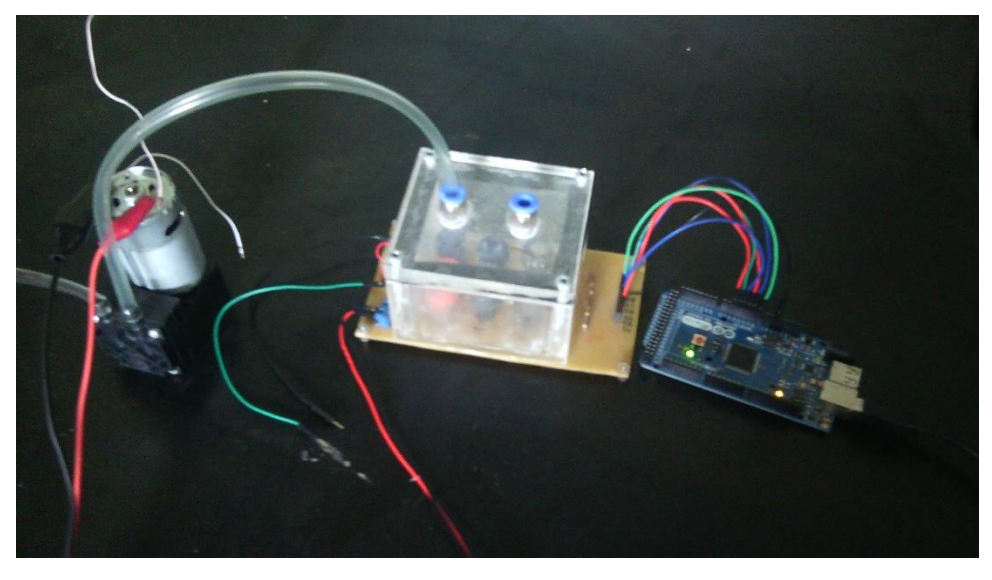

*Figura 23. Adquisición de la muestra en la cámara de extracción*

<span id="page-47-0"></span>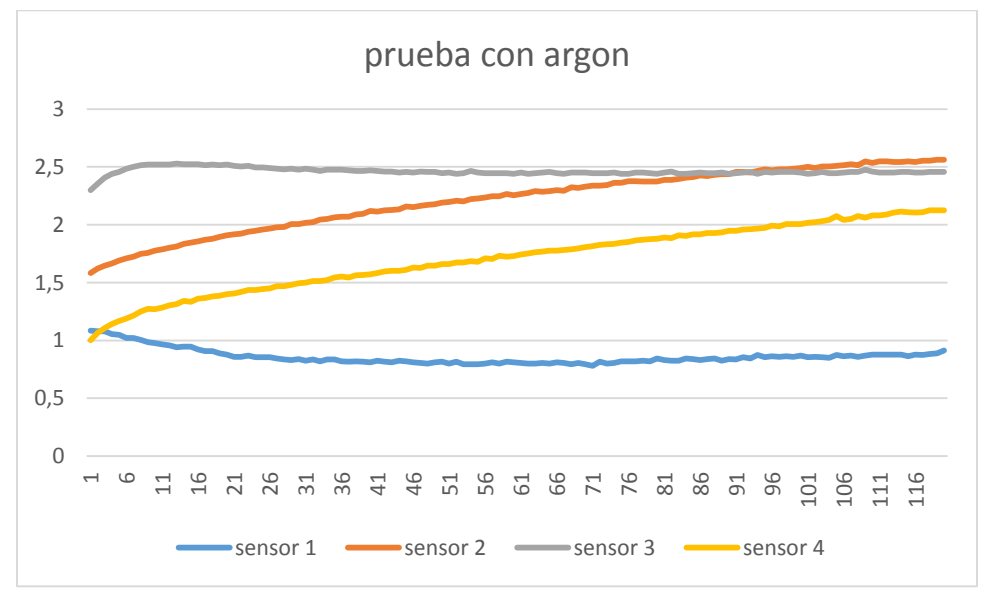

<span id="page-47-1"></span>*Figura 24. Grafica del comportamiento de los sensores aplicándole argón*

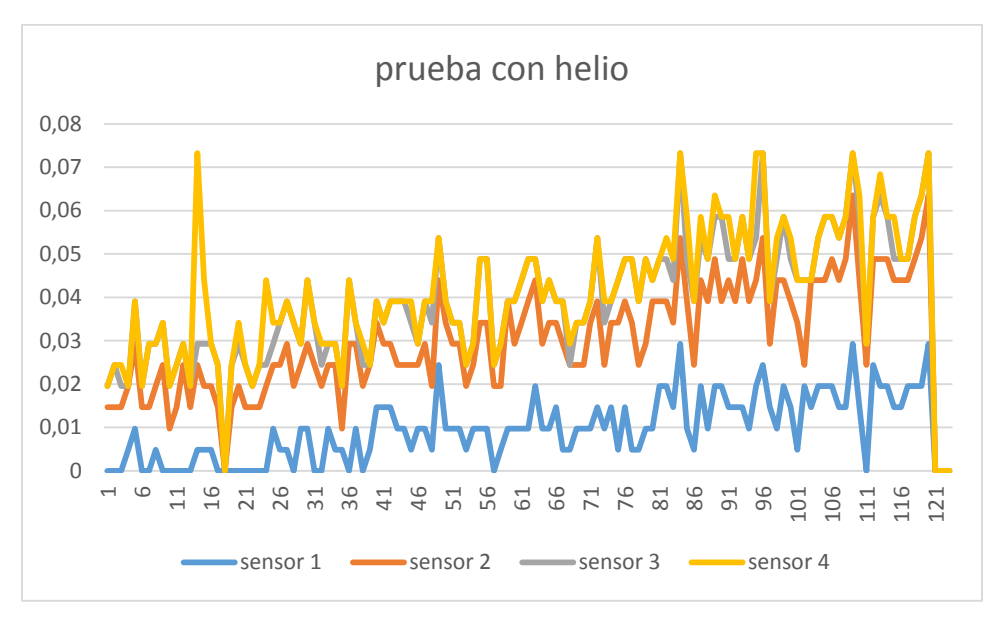

*Figura 25. Comportamiento de los sensores aplicándole helio*

<span id="page-48-0"></span>En la figura 24 y 25, se puede apreciar el comportamiento de la señal de salida que generan los sensores en la cámara de medidas, estos generan una señal diferente ya que los sensores utilizados son diferentes y su sensibilidad es diferente frente al compuesto volátil que se le esté aplicando.

Siendo el sensor 1 un figaro de la serie TGS842, el sensor 2 un figaro de la serie TGS813, el sensor 3 un figaro de la serie TGS800 y el sensor 4 un st-31 15.

#### <span id="page-49-0"></span>**5.4 Interfaz usuario**

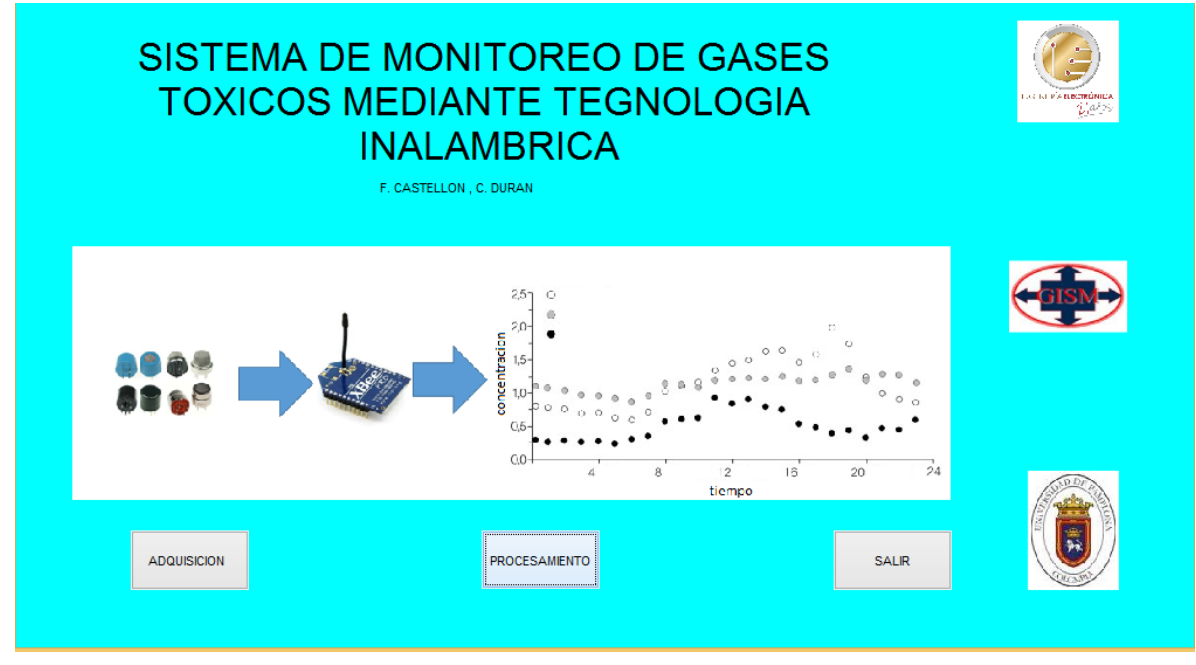

#### *Figura 26. Interfaz usuario*

<span id="page-49-1"></span>En la interfaz usuario encontramos el entorno para monitorear el comportamiento de los sensores con la presencia o ausencia del gas estudio. En el botón adquisición se despliega una nueva ventana en la cual se selecciona en puerto serial por el cual se va a adquirir el dato que recibe el módulo de xbee como lo muestra la figura 26.

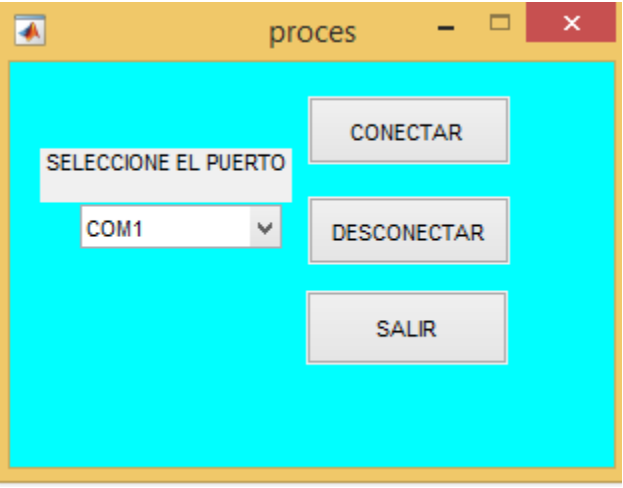

*Figura 27. Selección y conexión del puerto serial*

<span id="page-49-2"></span>En el momento de seleccionar el puerto donde se encuentra conectado el xbee se le da conectar, cuando ya se conecta con el puerto se despliega una nueva ventana donde se configura el tiempo de concentración, el tiempo de medida, tiempo de depuración y el número de la muestra cómo se puede notar en la figura 28.

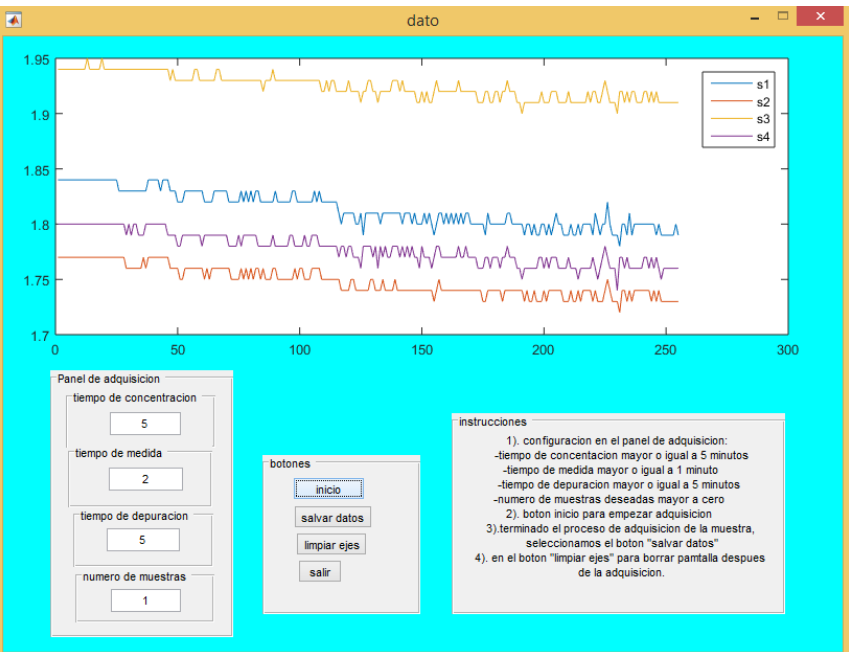

*Figura 28.adquisicion de la muestra*

<span id="page-50-0"></span>Luego de haber adquirido el dato le damos en procesamiento donde configuramos los requerimientos para el debido proceso del gas o los gases a analizar, en la figura 27, se visualiza las opciones con las cuales vamos a configurar el procesamiento

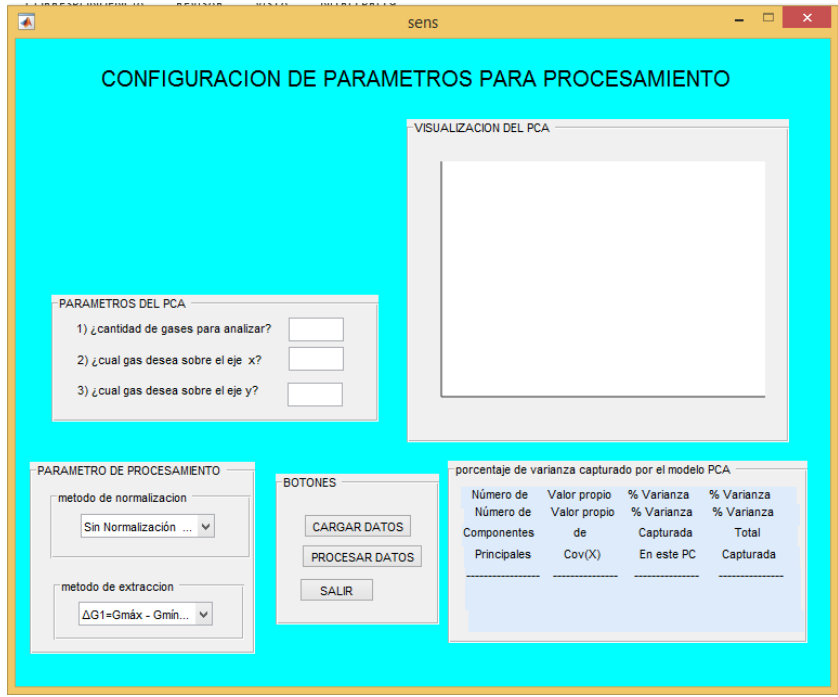

<span id="page-50-1"></span>*Figura 29. Configuración del procesamiento*

Para la clasificación de los gases se tuvo en el programa la fórmula de los sensores que nos permite convertir los valores de voltaje de salida, a valores en conductancia, la fórmula que expresa esta conversión es:

$$
Rs = \frac{Vc-Vout}{Vout} * RI \tag{4}
$$

Donde:

- $\blacksquare$   $\blacksquare$   $\blacksquare$   $\blacksquare$   $\blacksquare$   $\blacksquare$   $\blacksquare$   $\blacksquare$   $\blacksquare$   $\blacksquare$   $\blacksquare$
- $R_{L}$ : Resistencia de carga.
- $V_{out}$ : Tensión de salida (variable a medir con la tarjeta de adquisición de datos).
- $R_S$ : Resistencia medida del sensor, la cual variará según los volátiles presentes en la cámara.

Teniendo la data de los sensores para los dos tipos de gas e implementando la fórmula para la conversión se puede notar la clasificación que se genera como lo muestra la figura 28, donde los cuadros azules son de las medidas para el helio y las negras son para el argón.

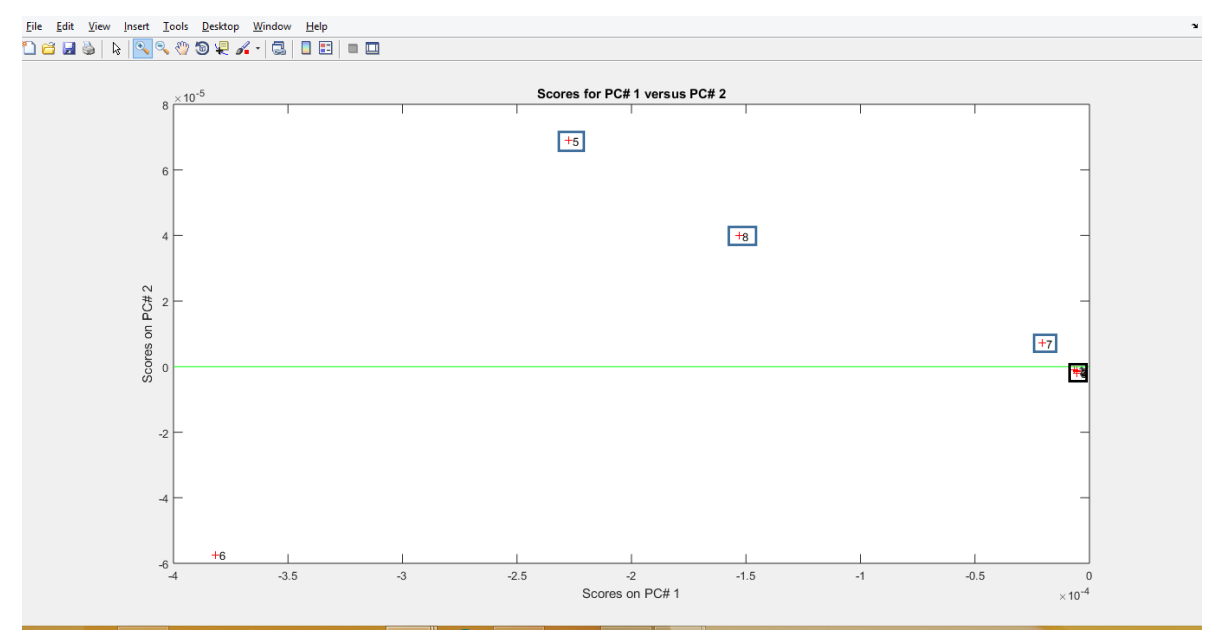

<span id="page-51-0"></span>*Figura 30. Clasificación de gases*

#### <span id="page-52-0"></span>**5.5. Realizando pruebas con otros compuestos**

Utilizando la comunicación para adquirir la data aplicándole alcohol antiséptico a 70° se notó la diferencia del comportamiento de los sensores en impedancia con la diferencia aplicándole aire ambiente a estos como se puede notar en la grafica de la figura 30 donde se le aplica aire ambiente y en la grafica de la figura 31 donde se le aplica el alcohol

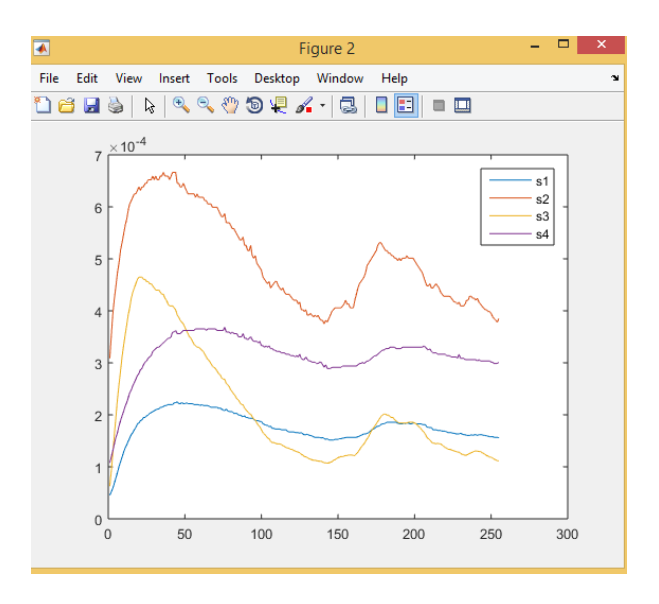

<span id="page-52-1"></span>*Figura 31. Comportamiento de los sensores aplicándole aire ambiente*

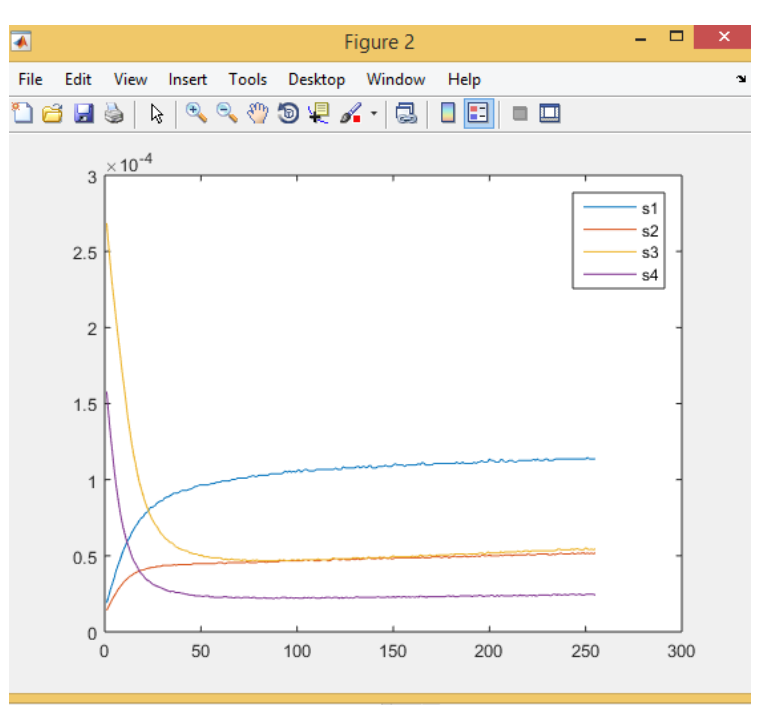

<span id="page-52-2"></span>*Figura 32. Comportamiento de los sensores aplicándole alcohol*

<span id="page-53-0"></span>**5.5 implementación del sistema inalámbrico acoplado al sistema de medida** Para la selección del sistema inalámbrico en el sistema se hizo un estudio previo sobre los diferentes sistemas que existen y el que presentaba mejor eficiencia en comparación de otros. Dentro de los sistemas de comunicación inalámbrica estudiados se nota mayor eficiencia y menor consumo de energía la tecnología zigbe con otro tipo de tecnología inalámbrica como lo muestra la tabla 1.

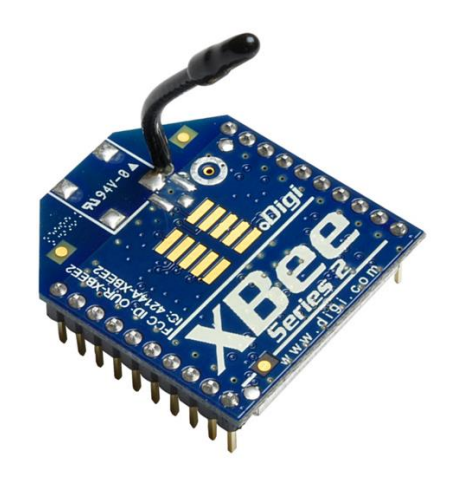

*Figura 33. Módulo xbee*

# <span id="page-53-3"></span><span id="page-53-1"></span>**Capítulo 6: Conclusiones y recomendaciones**

#### <span id="page-53-2"></span>**6.1. Conclusiones**

Para el desarrollo de este proyecto se tuvo en cuenta que antes de realizar la adquisición de gas en los sensores, se hizo un tiempo de depuración a estos para así obtener la respuesta deseada ya que estos dispositivos son sensibles y si se colocaban en uso una vez alimentados generaban respuestas de salida aleatorias que no coinciden con el dato real del muestreo.

Teniendo en cuenta que se está implementando comunicación inalámbrica y que esta es regida bajo el estándar de comunicaciones para redes inalámbricas IEEE\_802.15.4, se optó por la tecnología zigbee ya que esta en comparación con otros tipos de tecnología inalámbrica este sistema presenta muchas ventajas como es el consumo de energía menor y mayor eficiencia con respecto a la transferencia de datos y fácil configuración de los módulos xbee.

Durante la implementación del proyecto, se pudo notar que los módulos XBEE son muy sensibles a fluctuaciones en la fuente de alimentación, ya que los picos de voltaje de la fuente afectaron a los módulos en el funcionamiento por lo que se optó en mejorar el filtraje a la alimentación de cada uno de estos dispositivos. Se logró comprobar que son de fácil configuración e implementación y además de eso son bastante inmunes al ruido, y no requieren de mucha circuitería adicional, debido a que el XBEE Shield trae una base para conectarla directamente sin utilizar divisores de voltaje externos.

Se logró comprobar que los módulos utilizados en la comunicación como son los xbee, tienen variedad con respecto a la aplicación, ya que antes de implementarlo en este proyecto se hicieron diferentes pruebas ajenas a la comunicación sobre el comportamiento de sensores de gas.

#### <span id="page-54-0"></span>**6.2. Recomendaciones**

Al momento de energizar los módulos XBEE, se debe hacer con el regulador de 3.3 Voltios ya que este es su voltaje de trabajo, procurando que sea este siempre, este procedimiento se hace en dado caso de que no se utilice la plataforma XBEE Shield ya que esta trae el regulador incluido.

Siempre que se requiera utilizar otras funciones y pines de los XBEE como conversores, entradas y salidas digitales, se le debe garantizar a sus entradas un valor máximo de 3.3 Voltios, porque de lo contrario dañara el dispositivo.

Para iniciar la comunicación serial, se debe dar un tiempo prudente a cada módulo, para que se estabilice y se encuentren para iniciar la transmisión, verificando que los parámetros de la transferencia de datos sean iguales para ambos módulos XBEE.

En el momento de hacer uso del puerto serial para obtener el dato del emisor en el módulo serial xbee, se debe tener en cuenta que en el programa donde se pretende visualizar y guardar el dato, que el modulo no se encuentre en uso por otro programa ya que este no permite el uso de más de un programa al mismo tiempo

Al momento de inyectar un gas a la bomba de aire toca tener en cuenta la ficha técnica de compuesto volátil, ya que existen gases que pueden ser explosivos y al momento de entrar en contacto con el motor de la bomba, se podría generar una explosión y dañar los componentes presentes o cercanos a este imprevisto.

#### <span id="page-55-0"></span>**7. ANEXOS**

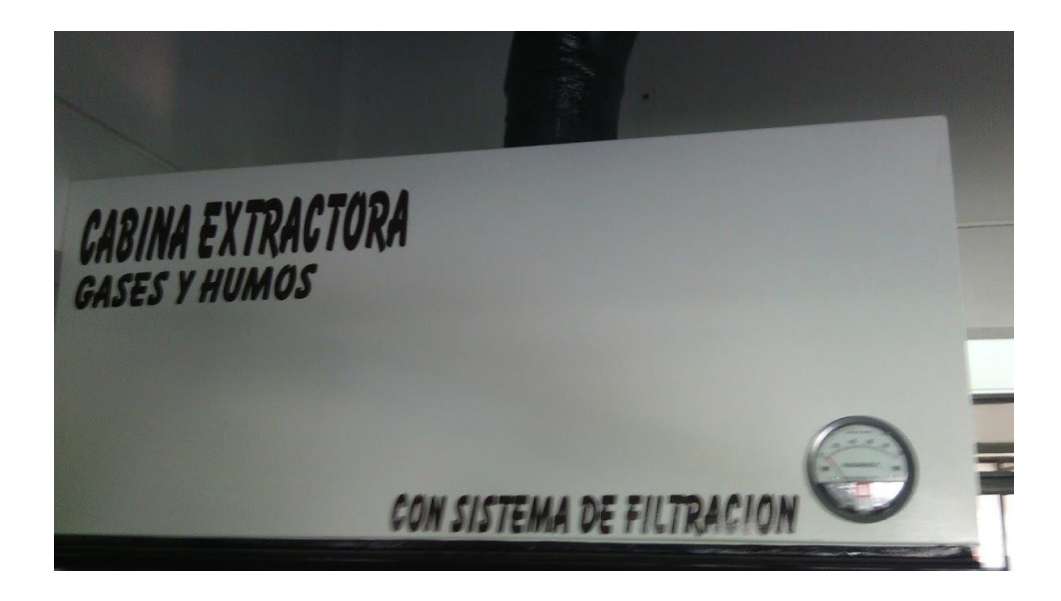

<span id="page-55-1"></span>*Figura 34. Cabina extractora*

La cámara o cabina extractora para gases y humos fue puesta a disposición para la ejecución del proyecto en cuanto a pruebas con los gases gracias al laboratorio de control de calidad, esta cabina en su funcionalidad tiene varias opciones controladas por medio de botones como son: encendido del extractor para limpiar el aire en su contenido, encendido de luz y posee una persiana corrediza para aislar su contenido interno del exterior para evitar que salga o entre compuestos volátiles ajenos a la muestra que se esté estudiando.

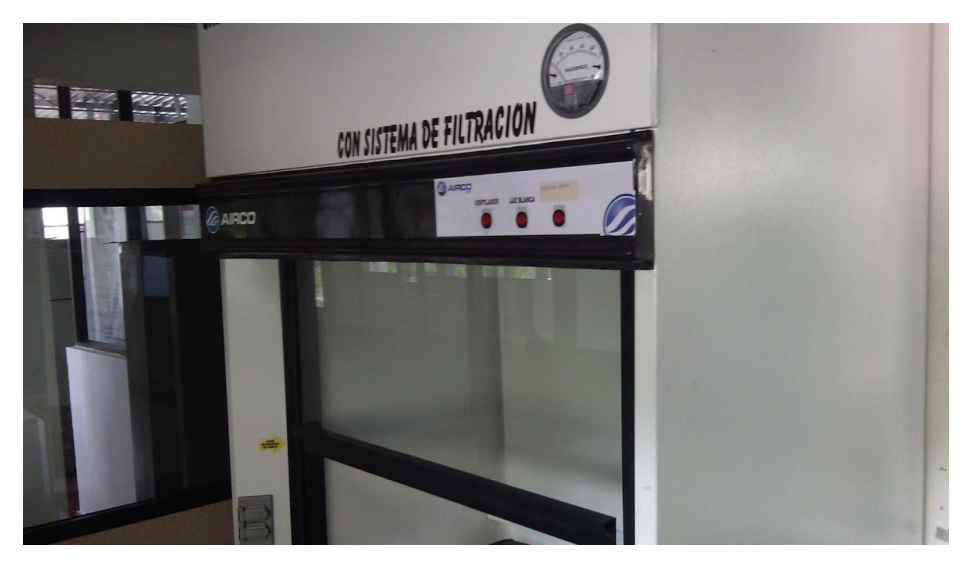

*Figura 35. Control de cabina extractora*

<span id="page-56-1"></span><span id="page-56-0"></span>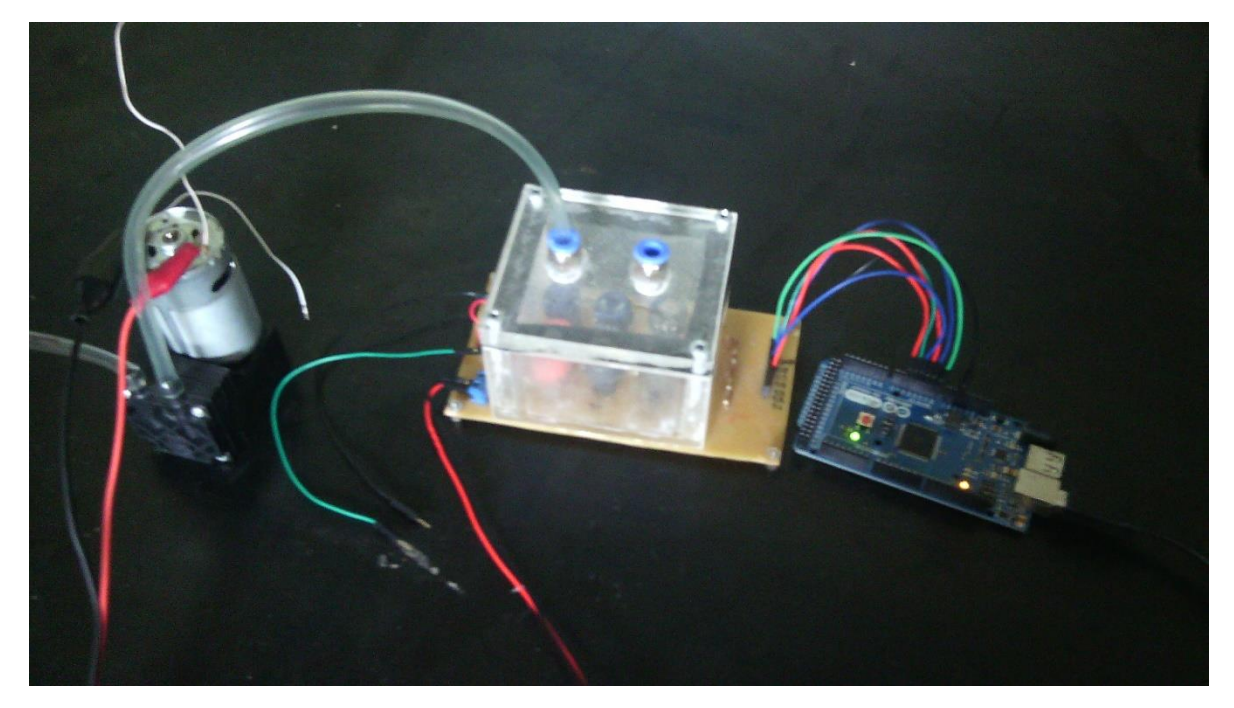

*Figura 36. Sistema de medida*

## **Bibliografía**

- [1] J. P. Baeza and J. Pomares, "Manual de arduino revision," *Man. Arduino*, pp. 1–8, 2009.
- [2] J. D. La Fuente, J. Santiago, A. Román, C. Dumitrache, and D. Casasanto, *When you think about it, your past is in front of you: How culture shapes spatial conceptions of time*, vol. 25, no. 9. 2014.

[3] BERNAL, Iván. Comunicaciones Inalámbricas. Comunicaciones inalámbricas. Quito – Ecuador, 2005. 17p.

[4] "Xbee + Arduino", José Manuel Ruiz Gutiérrez, Arduino y comunicaciones inalámbricas.

[5] PRASAD, Ramjee; MUÑOZ, Luis. WLANS and WPANS towards 4G Wireless. WLAN – WPAN. Boston-London: Artech House, 2003. 99 p.

[6] http://www.directindustry.es/prod/asco-numatics/product-7472- 309838.html#product-item\_1555486

[7] Matlab, [En línea], <http://pentagono.uniandes.edu.co/tutorial/Matlab/tutorial\_ matlab.pdf>, [Citado el 15 de mayo 2015].

[8] http://www.lenntech.es/periodica/elementos/he.htm

[9] http://www.lenntech.es/periodica/elementos/ar.htm

[10] http://tecnologicobj12.blogspot.com/2011/09/que-es-xbee.html.

[11] S. Córdoba Olivares, "Sistema Electrónico Para La Clasificación De Datos De Fragancia De Café Utilizando Redes Neuronales Artificiales," 2013.